# **Automatic Parameter-Range Estimation for Cardiac Cells**

### **Radu Grosu SUNY at Stony Brook**

### **Joint work with**

**Ezio Bartocci, Gregory Batt, Flavio H. Fenton, James Glimm, Colas Le Guernic, and Scott A. Smolka**

- **Generate action potentials (elec. pulses) in response to electrical stimulation**
	- **Examples: neurons, cardiac cells, etc.**
- **Local regeneration allows electric signal propagation without damping**
- **Building block for electrical signaling in brain, heart, and muscles**

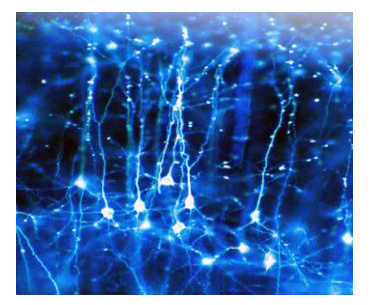

- Generate action potentials (elec. pulses) in response to electrical stimulation
	- **Examples: neurons, cardiac cells, etc.**
- Local regeneration allows electric signal propagation without damping
- **Building block for electrical signaling in**  $\bullet$ brain, heart, and muscles

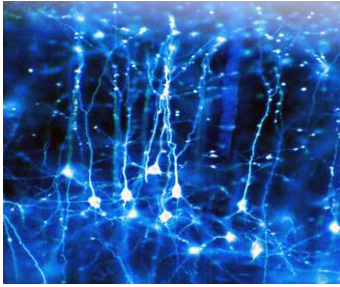

**Neurons of a squirrel University College London**

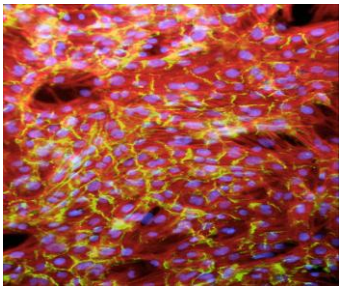

**Artificial cardiac tissue University of Washington**

- Generate action potentials (elec. pulses) in response to electrical stimulation
	- Examples: neurons, cardiac cells, etc.
- **Local regeneration allows electric signal propagation without damping**
- **Building block for electrical signaling in**  $\bullet$ brain, heart, and muscles

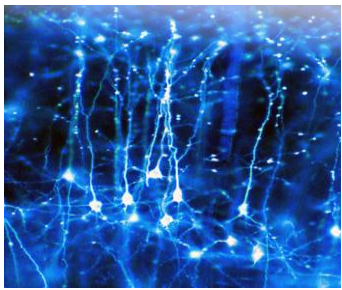

**Neurons of a squirrel University College London**

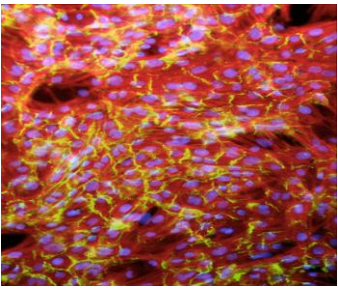

**Artificial cardiac tissue University of Washington**

- Generate action potentials (elec. pulses) in response to electrical stimulation
	- Examples: neurons, cardiac cells, etc.
- Local regeneration allows electric signal propagation without damping
- **Building block for electrical signaling in brain, heart, and muscles**

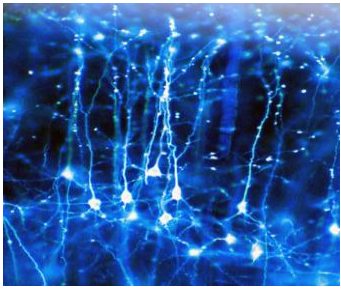

**Neurons of a squirrel University College London**

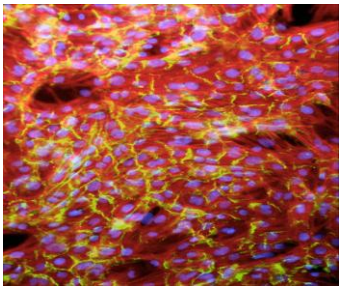

**Artificial cardiac tissue University of Washington**

### **Membrane's AP depends on:**

- **Stimulus (voltage or current):**
	- **External / Neighboring cells**
- **Cell's state (excitable or not):**
	- **Parameters value**

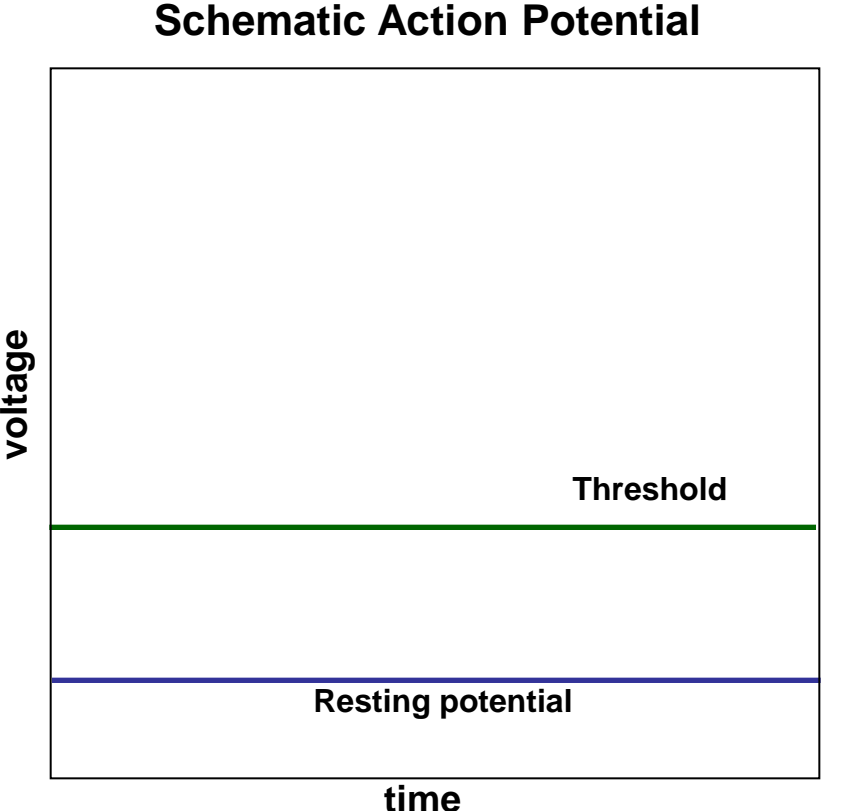

### **Membrane's AP depends on:**

- **Stimulus (voltage or current):**  $\bullet$ 
	-
- **Cell's state (excitable or not):**
	- **Parameters value**

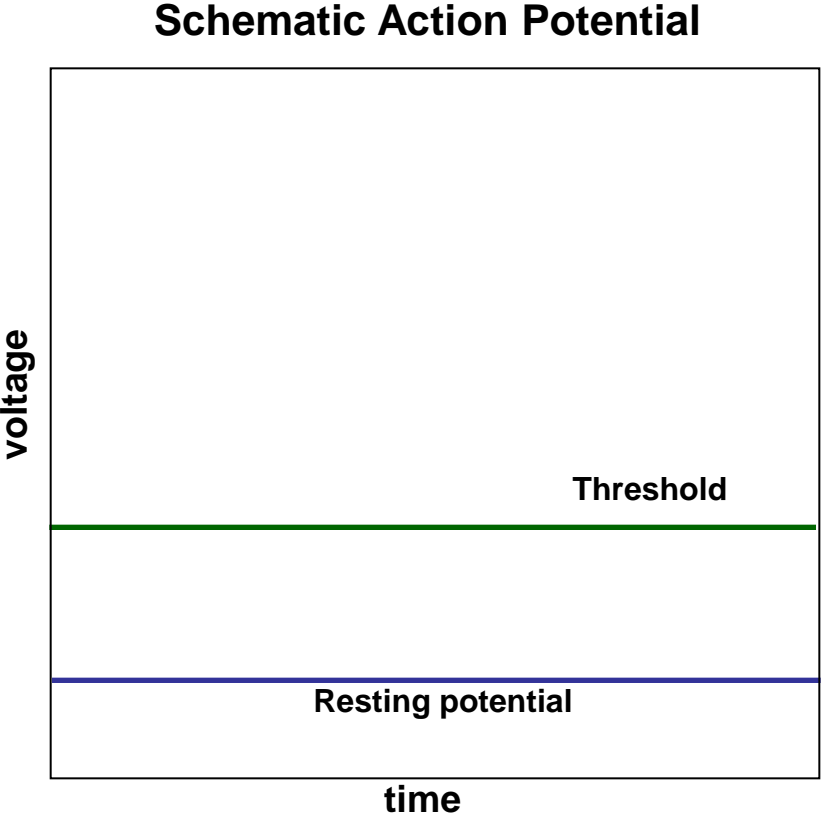

### **Membrane's AP depends on:**

- **Stimulus (voltage or current):**  $\bullet$ 
	- External / Neighboring cells
- **Cell's state (excitable or not):**<br>- Parameters value<br>Parameters value  $\bullet$ 
	- Parameters value

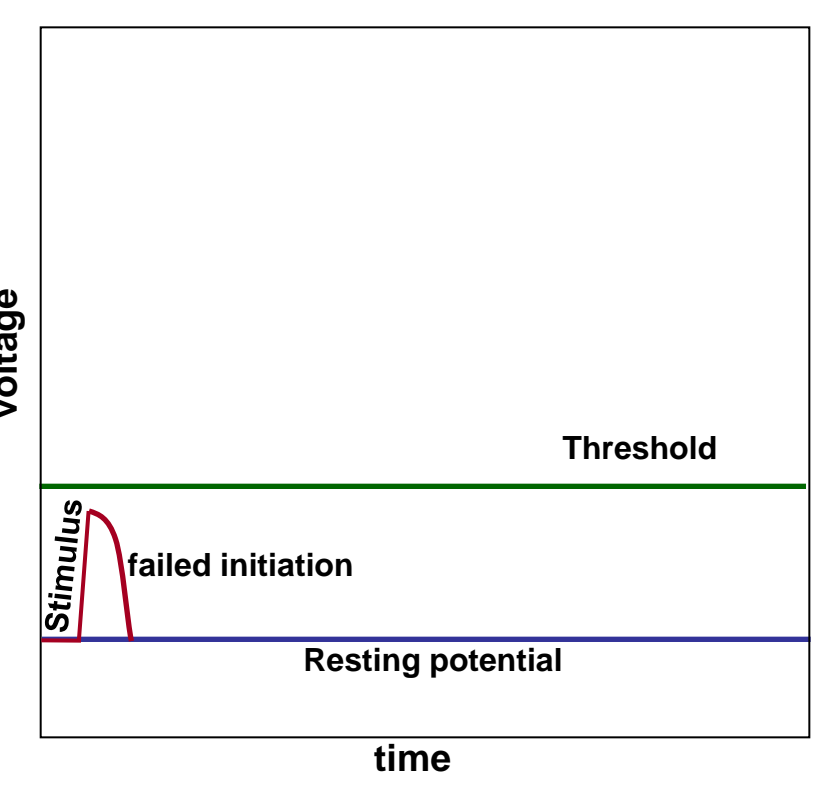

### **Membrane's AP depends on:**

- **Stimulus (voltage or current):**  $\bullet$ 
	- External / Neighboring cells
- **cell's state (excitable or not):**<br>- Parameters value<br>Parameters value
	- Parameters value

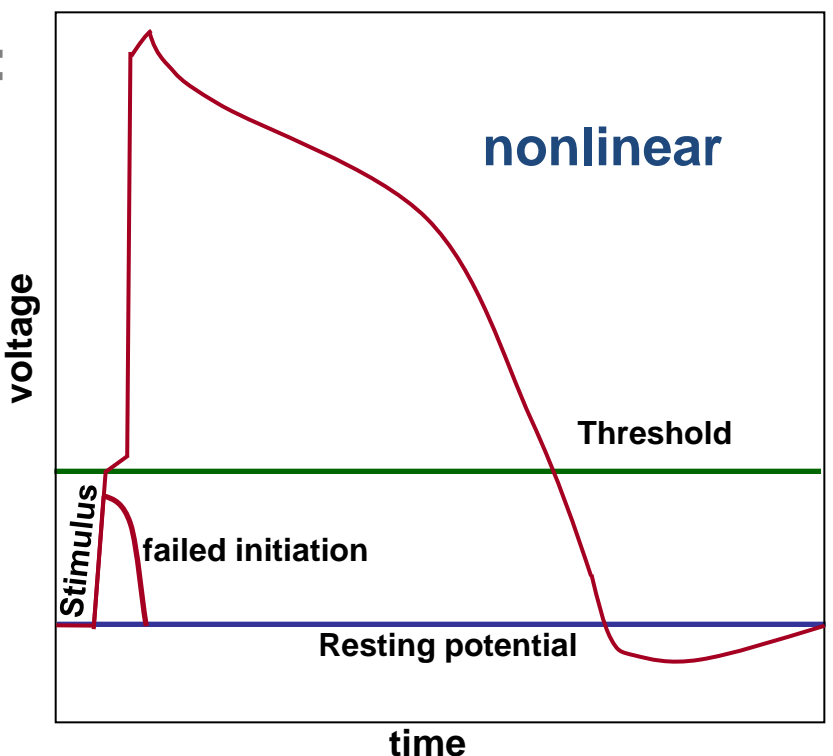

### **Membrane's AP depends on:**

- **Stimulus (voltage or current):**  $\bullet$ 
	- External / Neighboring cells
- **Cell's state (excitable or not):**<br>- Parameters value
	- Parameters value

### **Tissue: Reaction / diffusion**

$$
\frac{\partial \mathbf{u}}{\partial t} = R(\mathbf{u}) + \nabla(D\nabla \mathbf{u})
$$

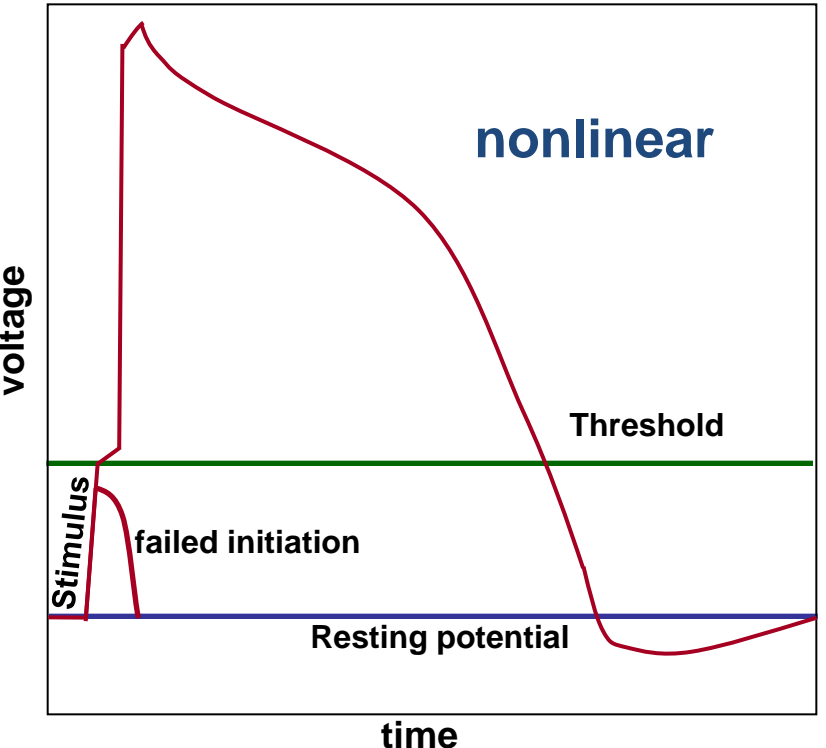

### **Membrane's AP depends on:**

- **Stimulus (voltage or current):**  $\bullet$ 
	- External / Neighboring cells
- **cell's state (excitable or not):**<br>
 Parameters value
	- Parameters value

### **Tissue: Reaction / diffusion**

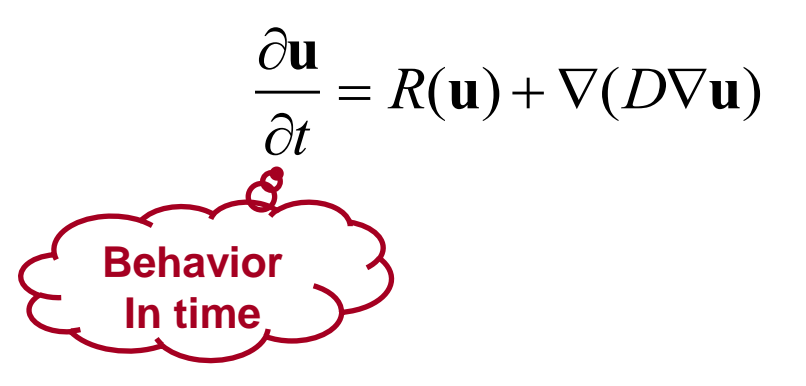

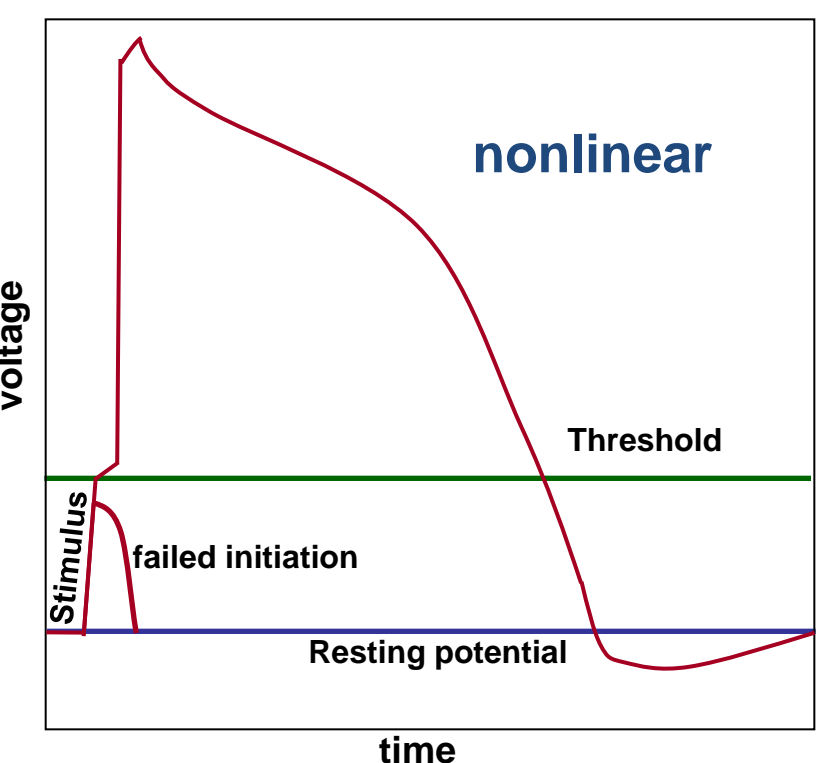

### **Membrane's AP depends on:**

- **Stimulus (voltage or current):**  $\bullet$ 
	- External / Neighboring cells
- **cell's state (excitable or not):**<br>
 Parameters value
	- Parameters value

### **Tissue: Reaction / diffusion**

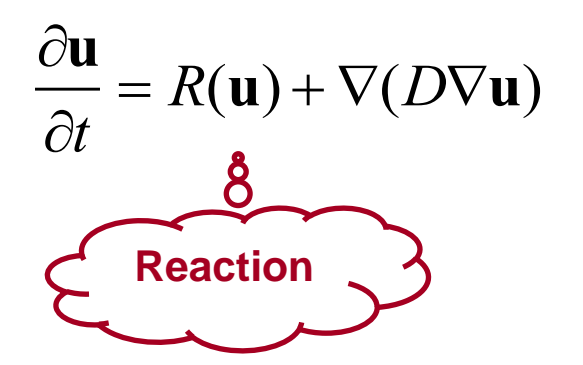

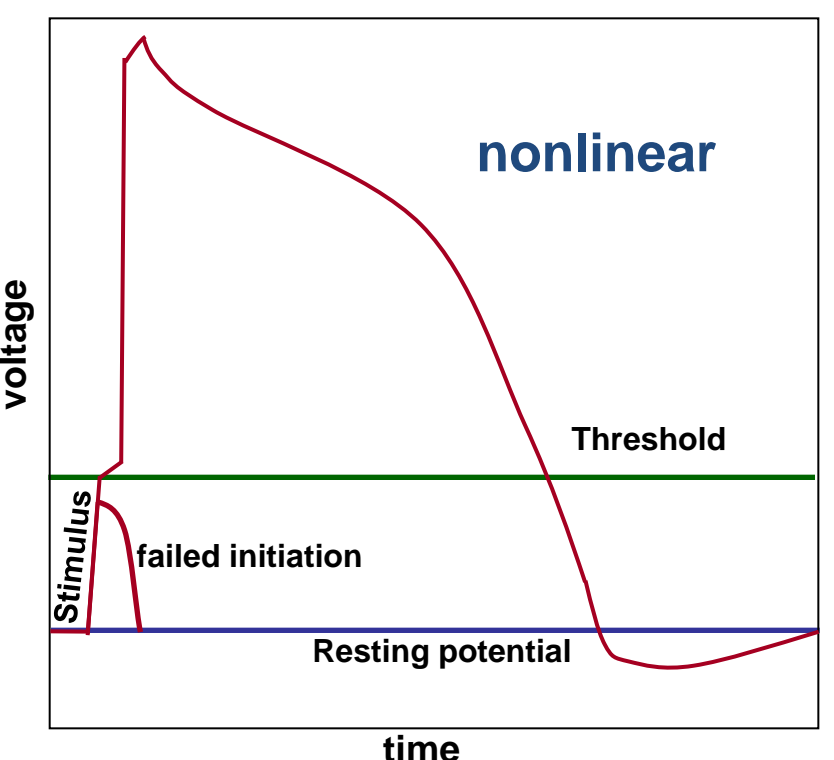

### **Membrane's AP depends on:**

- **Stimulus (voltage or current):**  $\bullet$ 
	- External / Neighboring cells
- **Cell's state (excitable or not):**<br>- Parameters value
	- Parameters value

### **Tissue: Reaction / diffusion**

$$
\frac{\partial \mathbf{u}}{\partial t} = R(\mathbf{u}) + \nabla(D\nabla \mathbf{u})
$$

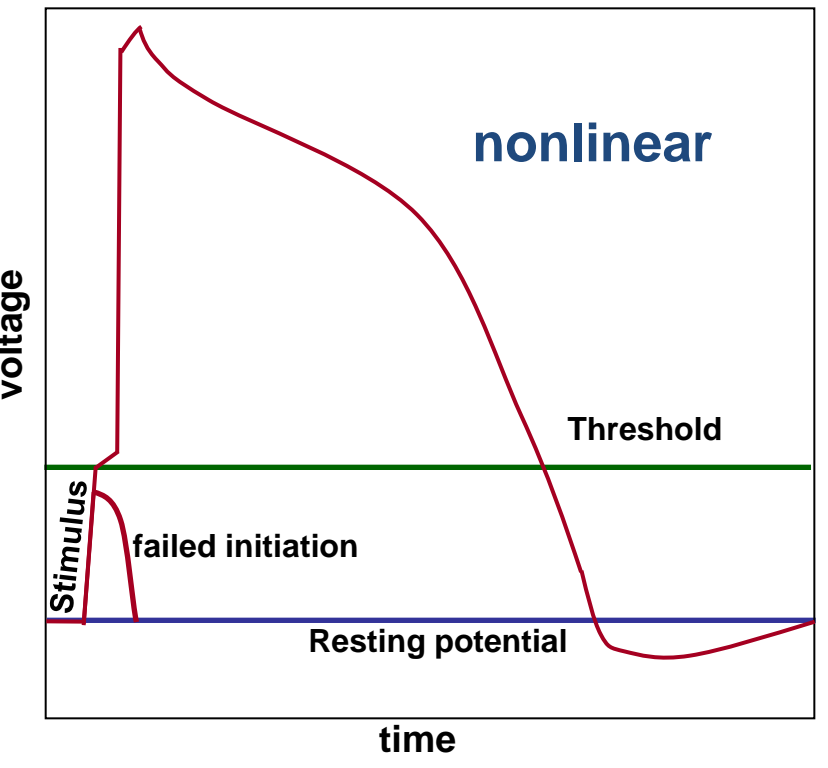

# **Lack of Excitability: Implications**

### **Stimulus: bottom row, every 300ms**

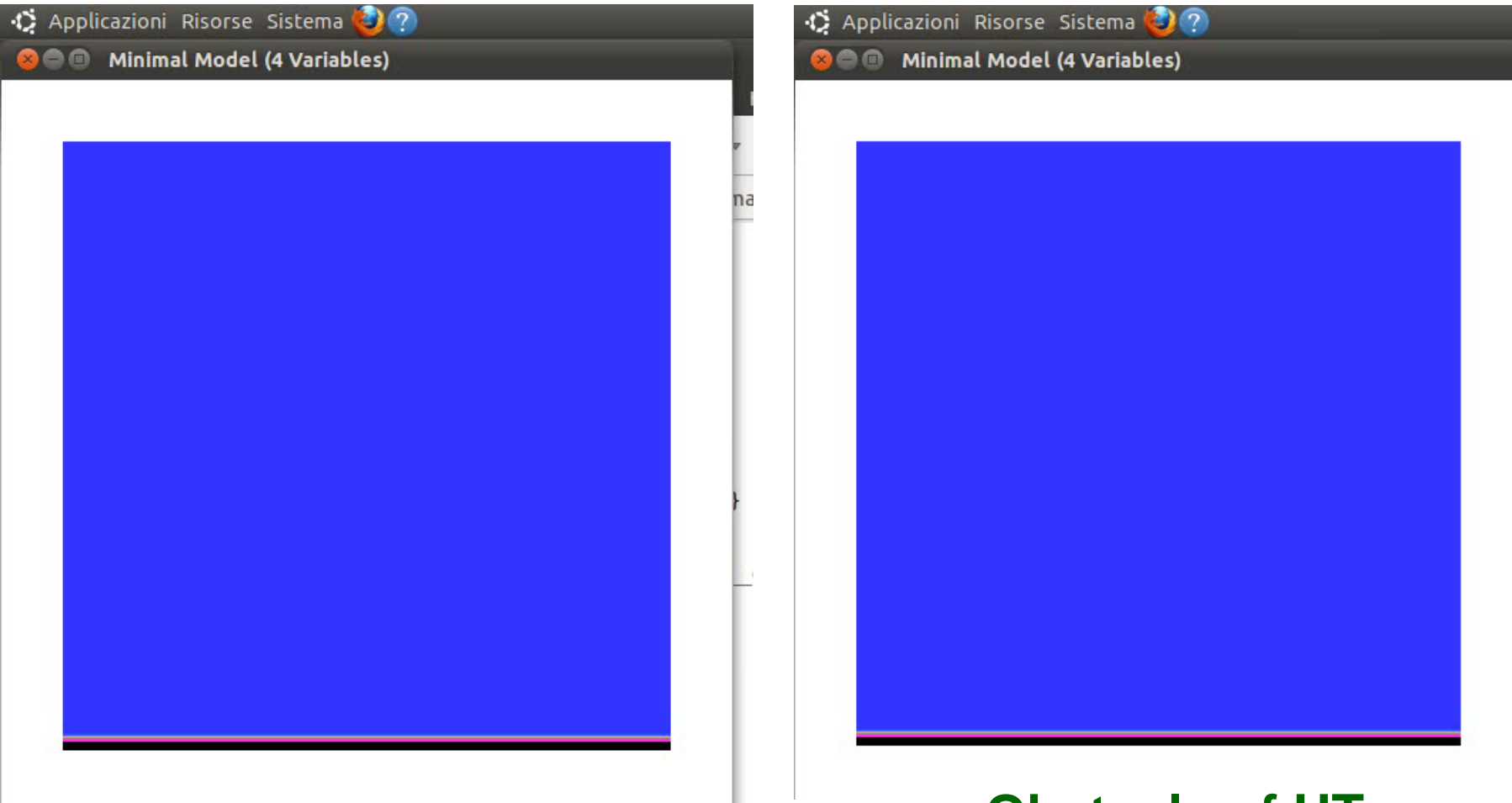

**No Obstacle Obstacle of UT** 

### **Problem to Solve**

- **What circumstances lead to a loss of excitability?**
- **What parameter ranges reproduce loss of excitability?**

# **Problem to Solve**

- What circumstances lead to a loss of excitability?
- **What parameter ranges reproduce loss of excitability?**

# **Problem to Solve**

- What circumstances lead to a loss of excitability?  $\bullet$
- **What parameter ranges reproduce loss of excitability?**

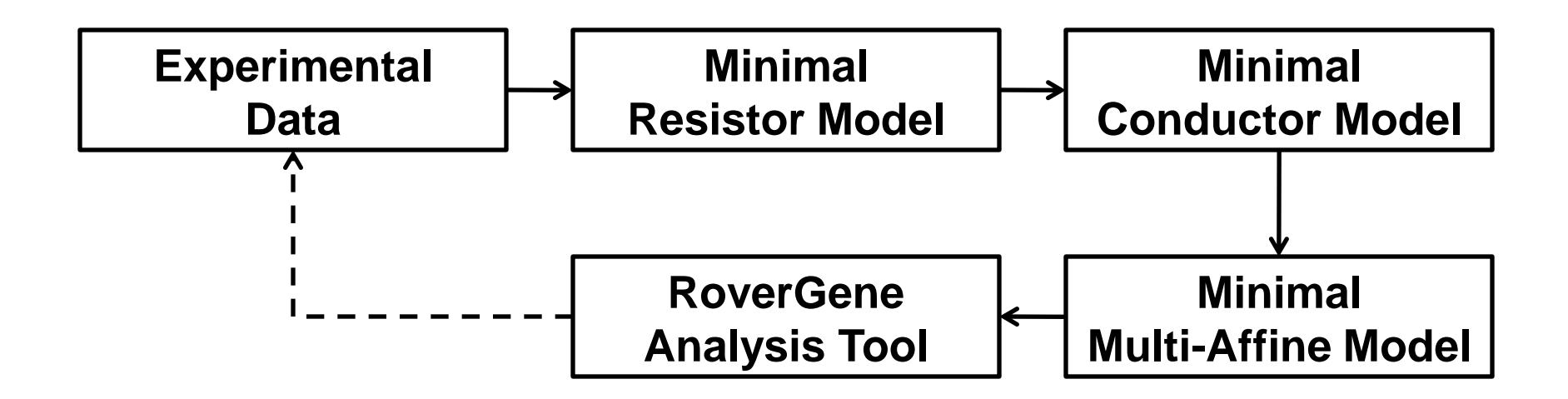

# **Biological Switching**

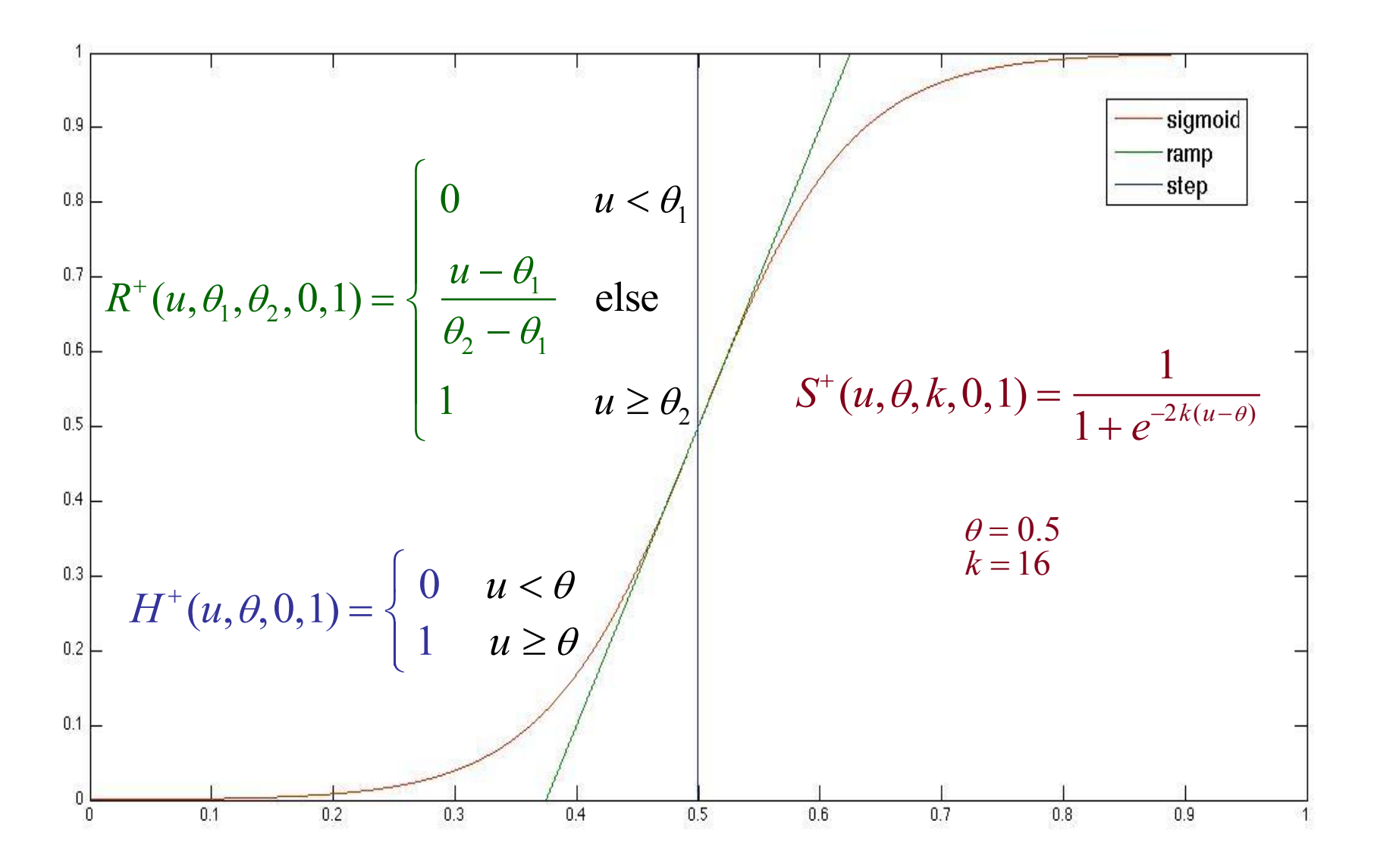

$$
\dot{u}(u, v, w, s) = \nabla(D\nabla u) - (J_{\hat{u}}(u, v) + J_{si}(u, w, s) + J_{so}(u))
$$
  
\n
$$
\underbrace{\text{Volume}}_{\text{Rate}}
$$

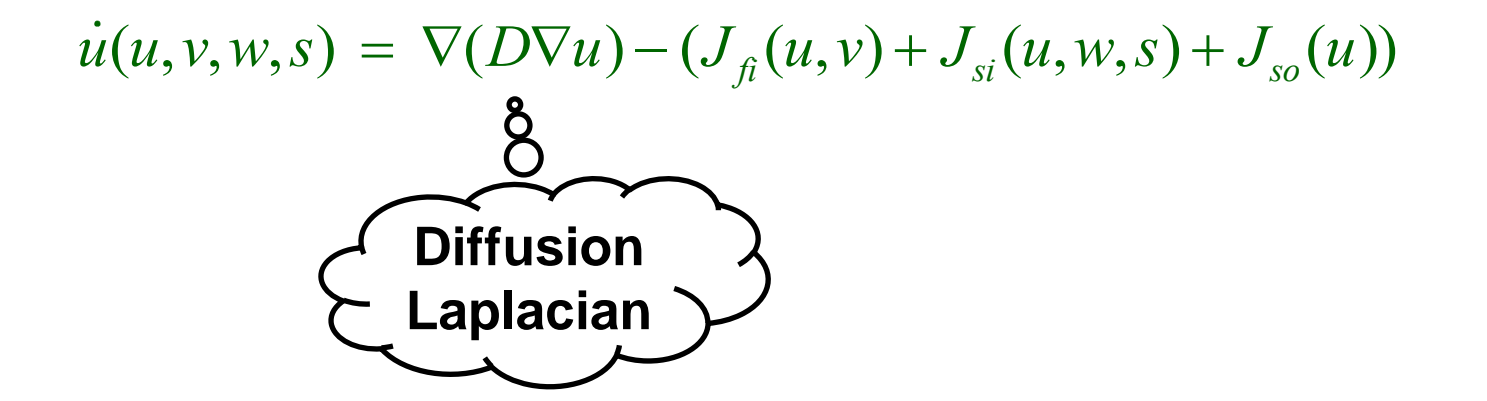

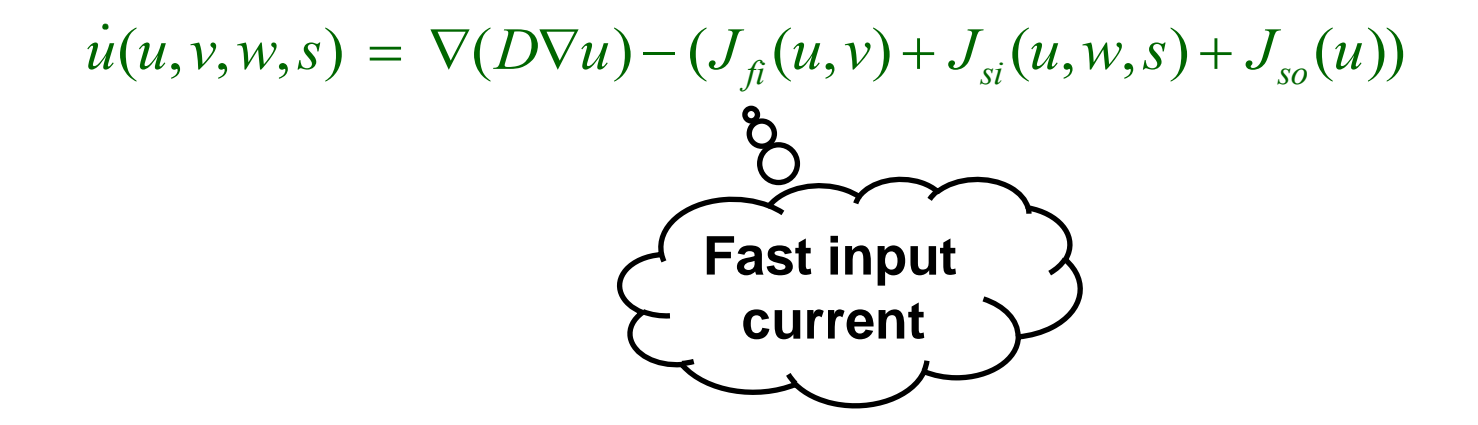

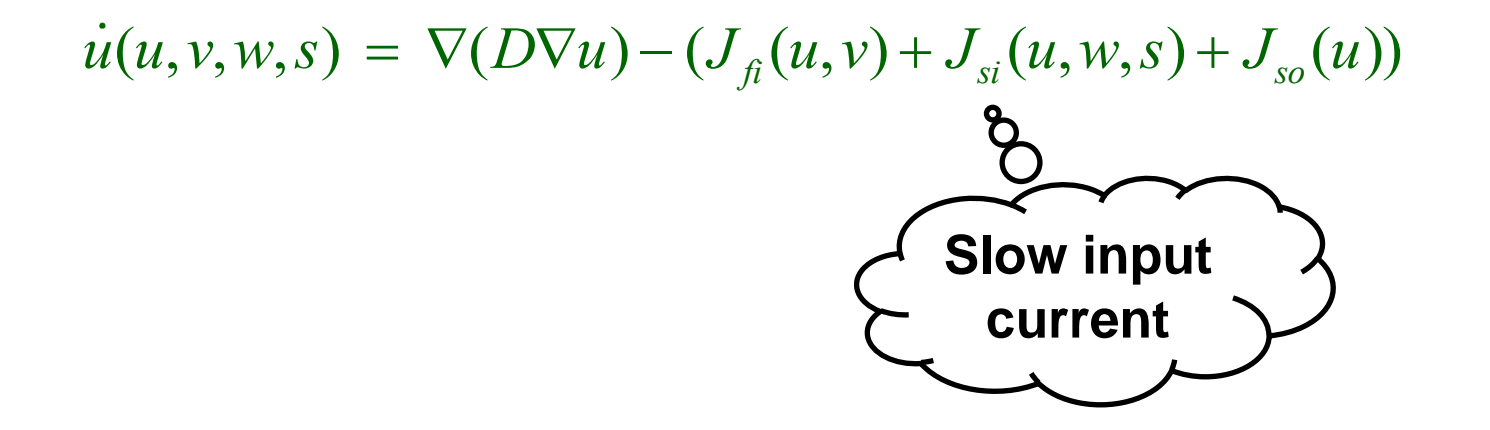

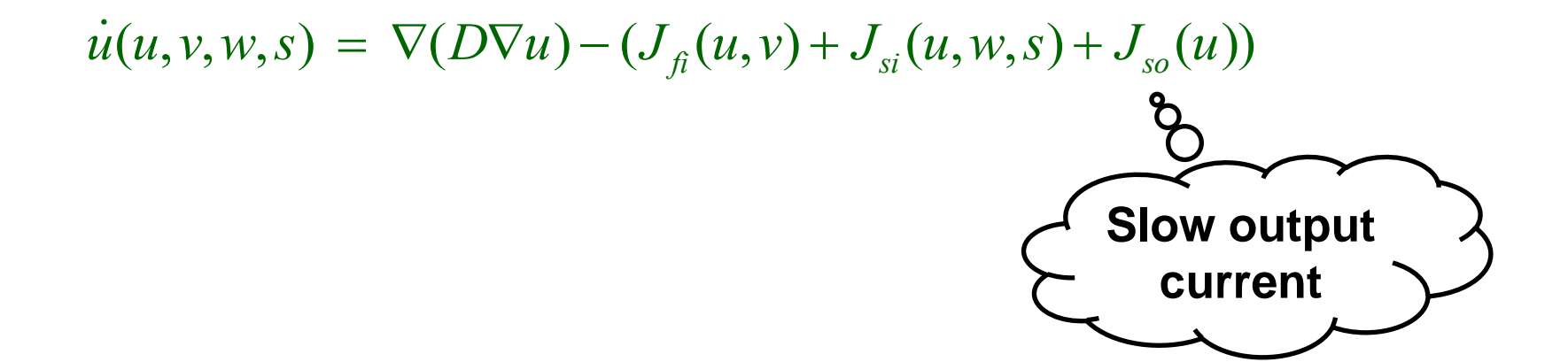

$$
J_{f}(u,v) = -H^+(u, \theta_v, 0, 1) \ (u - \theta_v)(u_u - u)v / \tau_{f}
$$
  
\n
$$
J_{si}(u, w, s) = -H^+(u, \theta_w, 0, 1) \ w s / \tau_{si}
$$
  
\n
$$
J_{so}(u) = H^-(u, \theta_w, 0, 1) \ u / \tau_o(u) + H^+(u, \theta_w, 0, 1) / \tau_{so}(u)
$$

$$
\dot{u}(u, v, w, s) = \nabla(D\nabla u) \underbrace{\mathbf{H} \mathbf{eaviside}}_{\mathbf{so}} \underbrace{\mathbf{O}(v, s)}_{\mathbf{S}(\mathbf{u}, v)} + J_{so}(u))
$$
\n
$$
J_{fi}(u, v) = -H^+(u, \theta_v, 0, 1) \quad (u - \theta_v)(u_u - u)v / \tau_{fi}
$$
\n
$$
J_{si}(u, w, s) = -H^+(u, \theta_w, 0, 1) \quad ws / \tau_{si}
$$
\n
$$
J_{so}(u) = H^-(u, \theta_w, 0, 1) \quad u / \tau_o(u) + H^+(u, \theta_w, 0, 1) / \tau_{so}(u)
$$

$$
\dot{u}(u,v,w,s) = \nabla(D\nabla u) - (J_{\hat{u}}(u,v) + J_{si}(u,w,s) + \n\begin{cases}\n\text{Consitant} \\
\text{Resistance} \\
J_{\hat{u}}(u,v) = -H^+(u,\theta_v,0,1) \ (u - \theta_v)(u_u - u)v / \tau_{\hat{u}}^{\text{obs}} \\
J_{\hat{u}}(u,w,s) = -H^+(u,\theta_w,0,1) \ w\ s / \tau_{si} \\
J_{\hat{u}}(u) = H^-(u,\theta_w,0,1) \ u / \tau_{\hat{u}}(u) + H^+(u,\theta_w,0,1) / \tau_{\hat{u}}(u)\n\end{cases}
$$

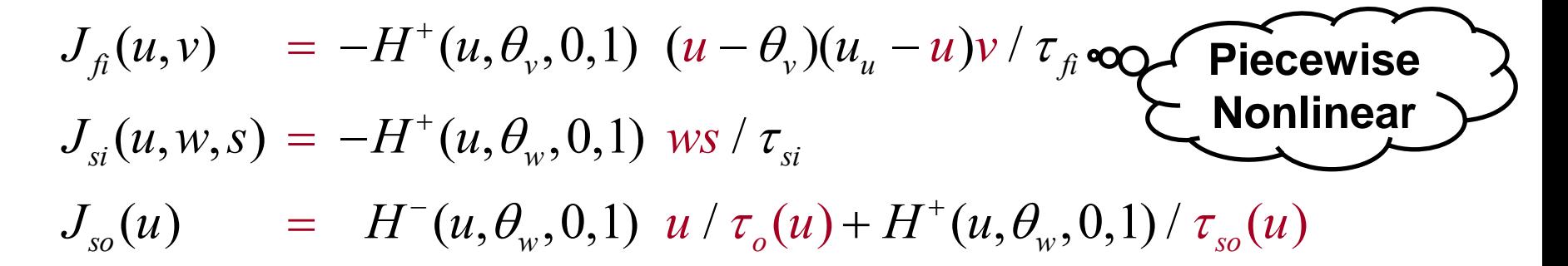

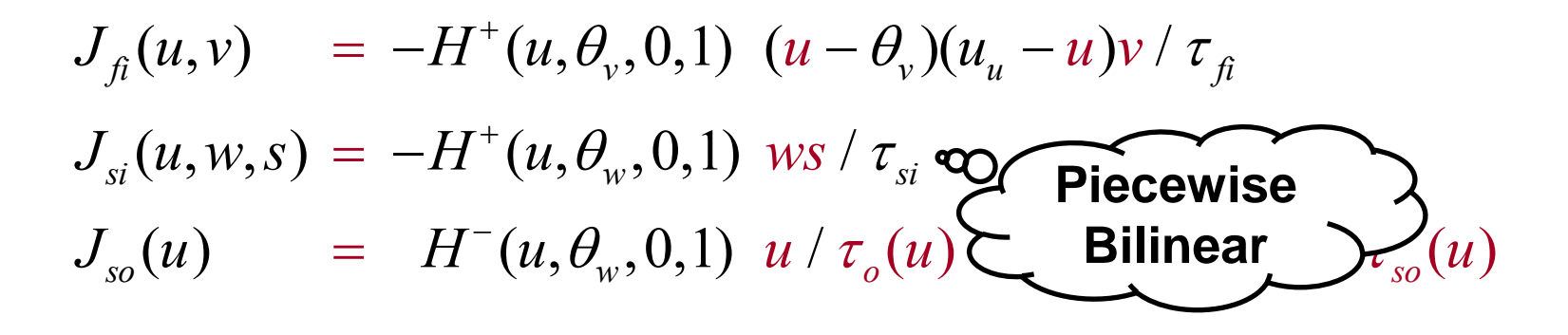

$$
J_{\hat{\mu}}(u,v) = -H^+(u,\theta_v,0,1) \ (u - \theta_v)(u_u - u)v / \tau_{\hat{\mu}}
$$
  
\n
$$
J_{\hat{\mu}}(u,w,s) = -H^+(u,\theta_w,0,1) \ ws / \tau_{\hat{\mu}}
$$
  
\n
$$
J_{\hat{\mu}}(u) = H^-(u,\theta_w,0,1) \ u / \tau_{\hat{\mu}}(u) + H^+(u,\theta_w,0,1) / \tau_{\hat{\mu}}(u)
$$
  
\n**Piecewise**  
\n**Piecewise**  
\n**Resistance**  
\n**Resistance**

$$
J_{\hat{\mu}}(u,v) = -H^+(u,\theta_v,0,1) \ (u - \theta_v)(u_u - u)v / \tau_{\hat{\mu}}
$$
  
\n
$$
J_{\hat{\mu}}(u,w,s) = -H^+(u,\theta_w,0,1) \ w\bar{\tau}_{\hat{\mu}}
$$
  
\n
$$
J_{\hat{\mu}}(u) = H^-(u,\theta_w,0,1) \ u / \tau_{\hat{\mu}}(u) + H^+(u,\theta_w,0,1) / \tau_{\hat{\mu}}(u) \text{ s}
$$

### **MRM: Gates ODEs**

$$
J_{\hat{\mu}}(u,v) = -H^+(u,\theta_v,0,1) \ (u - \theta_v)(u_u - u)v / \tau_{\hat{\mu}}
$$
  
\n
$$
J_{s}(u,w,s) = -H^+(u,\theta_w,0,1) \ w s / \tau_{si}
$$
  
\n
$$
J_{so}(u) = H^-(u,\theta_w,0,1) \ u / \tau_o(u) + H^+(u,\theta_w,0,1) / \tau_{so}(u)
$$
  
\n
$$
\dot{v}(u,v) = H^-(u,\theta_v,0,1) (v_{\infty}-v) / \tau_v^-(u) - H^+(u,\theta_v,0,1)v / \tau_v^+(u)
$$
  
\n
$$
\mathbf{R}(u,w) = H^-(u,\theta_w,0,1)(w_{\infty}-w) / \tau_w^-(u) - H^+(u,\theta_w,0,1)w / \tau_w^+(u)
$$
  
\n
$$
\mathbf{R}(u,s) = (S^+(u,u_s,k_s,0,1) - s) / \tau_s(u)
$$

### **MRM: Gates ODEs**

$$
J_{\hat{\mu}}(u, v) = -H^+(u, \theta_v, 0, 1) \ (u - \theta_v)(u_u - u)v / \tau_{\hat{\mu}}
$$
  
\n
$$
J_{\hat{\mu}}(u, w, s) = -H^+(u, \theta_w, 0, 1) \ w s / \tau_{\hat{\mu}}
$$
  
\n
$$
J_{\hat{\mu}}(u) = H^-(u, \theta_w, 0, 1) \ u / \tau_o(u) + K
$$
  
\n**Piecewise**  
\n
$$
\hat{\nu}(u, v) = H^-(u, \theta_v, 0, 1) (v_{\infty} - v) / \tau_v^-(u) - H^+(u, \theta_v, 0, 1)v / \tau_v^+
$$
  
\n
$$
\hat{\mathbf{R}}(u, w) = H^-(u, \theta_w, 0, 1)(w_{\infty} - w) / \tau_w^-(u) - H^+(u, \theta_w, 0, 1)w / \tau_w^+
$$
  
\n
$$
\hat{\mathbf{R}}(u, s) = (S^+(u, u_s, k_s, 0, 1) - s) / \tau_s(u)
$$
  
\n**Piecewise**  
\n**Piecewise**

### **MRM: Gates ODEs**

$$
J_{\hat{\mu}}(u, v) = -H^+(u, \theta_v, 0, 1) \ (u - \theta_v)(u_u - u)v / \tau_{\hat{\mu}}
$$
  
\n
$$
J_{s}(u, w, s) = -H^+(u, \theta_w, 0, 1) \ w s / \tau_{s}
$$
  
\n
$$
J_{s0}(u) = H^-(u, \theta_w, 0, 1) \ u / \tau_{0}(u) + H^+(u, \theta_w, 0, 1) / \tau_{s0}(u)
$$
  
\n
$$
\dot{v}(u, v) = H^-(u, \theta_v, 0, 1) (v_{\infty} - v) / \tau_v^-(u) - H^+(u, \theta_v, 0, 1)v / \tau_v^+
$$
  
\n
$$
\mathbf{R}(u, w) = H^-(u, \theta_w, 0, 1)(w_{\infty} - w) / \tau_w^-(u) - H^+(u, \theta_w, 0, 1)w / \tau_w^+
$$
  
\n
$$
\mathbf{R}(u, s) = (S^+(u, u_s, k_s, 0, 1) - s) / \tau_s(u)
$$
  
\nSigmoid

### **MRM: Voltage-Controlled Resistances/SSV**

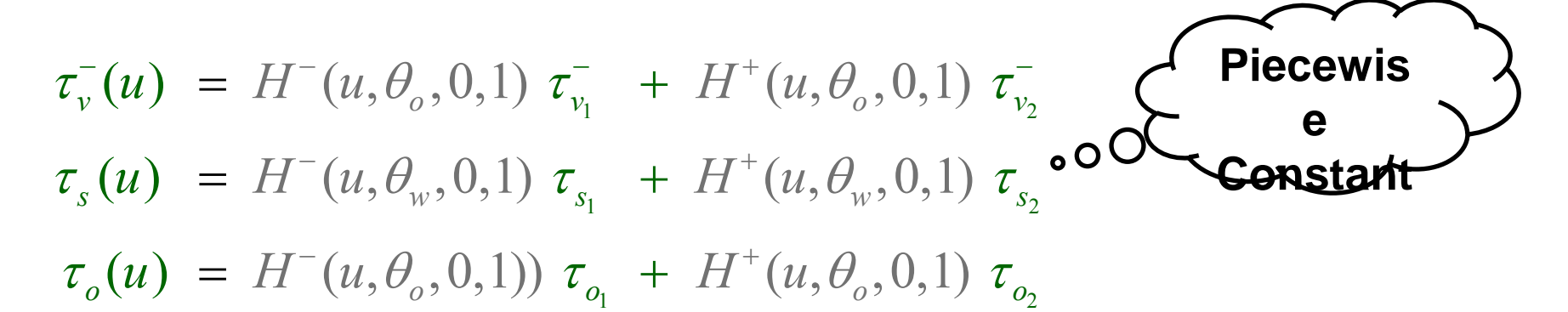

### **MRM: Voltage-Controlled Resistances/SSV**

$$
\tau_{v}^{-}(u) = H^{-}(u, \theta_{v}, 0, 1) \tau_{v_{1}}^{-} + H^{+}(u, \theta_{v}, 0, 1) \tau_{v_{2}}^{-}
$$
\n
$$
\tau_{s}(u) = H^{-}(u, \theta_{w}, 0, 1) \tau_{s_{1}} + H^{+}(u, \theta_{w}, 0, 1) \tau_{s_{2}} \circ \mathcal{O}
$$

 $\tau_o(u) = H^-(u, \theta_o, 0, 1)$   $\tau_{o_1} + H^+(u, \theta_o, 0, 1)$   $\tau_{o_2}$ 

 $\tau^{-}(u)$  ${\cal T}_{_W}$  $\tau_{w_1}^-(u) = \tau_{w_1}^- + (\tau_{w_2}^- - \tau_{w_1}^-) S^+(u, u_s, k_w^-, 0, 1)$  $\tau_{so}(u) = \tau_{so_1} + (\tau_{so_2} - \tau_{so_1}) S^+(u, u_s, k_{so}, 0, 1)$ 

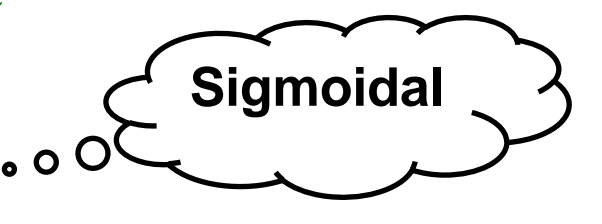

**Piecewis** 

Consta
### **MRM: Voltage-Controlled Resistances/SSV**

$$
\tau_{v}^{-}(u) = H^{-}(u, \theta_{o}, 0, 1) \tau_{v_{1}}^{-} + H^{+}(u, \theta_{o}, 0, 1) \tau_{v_{2}}^{-}
$$
\n
$$
\tau_{s}(u) = H^{-}(u, \theta_{w}, 0, 1) \tau_{s_{1}} + H^{+}(u, \theta_{w}, 0, 1) \tau_{s_{2}}^{-}
$$
\n
$$
\tau_{o}(u) = H^{-}(u, \theta_{o}, 0, 1) \tau_{o_{1}} + H^{+}(u, \theta_{o}, 0, 1) \tau_{o_{2}}
$$
\n
$$
\tau_{w}^{-}(u) = \tau_{w_{1}}^{-} + (\tau_{w_{2}}^{-} - \tau_{w_{1}}^{-}) S^{+}(u, u_{s}, k_{w}^{-}, 0, 1) \tau_{o_{2}}
$$
\n
$$
\tau_{so}(u) = \tau_{so_{1}} + (\tau_{so_{2}}^{-} - \tau_{so_{1}}) S^{+}(u, u_{s}, k_{w}^{-}, 0, 1) \tau_{o_{2}}
$$
\n
$$
\tau_{so}(u) = H^{-}(u, \theta_{o}, 0, 1) \cdot \text{Q} \cdot \text{Consstant}
$$
\n
$$
\tau_{so}(u) = H^{-}(u, \theta_{o}, 0, 1) (1 - u / \tau_{w_{2}}) + H^{+}(u, \theta_{o}, 0, 1) W_{\infty}
$$

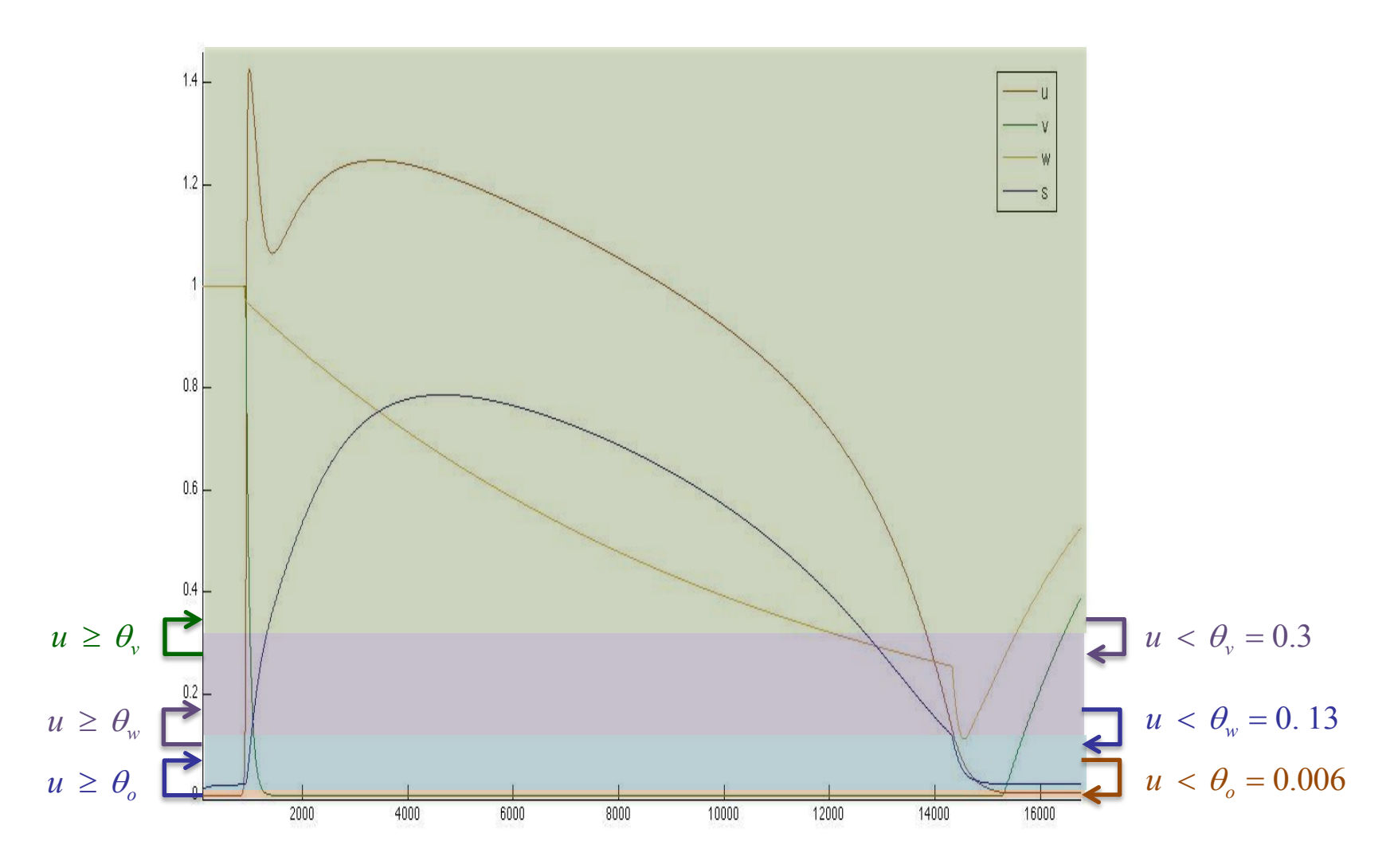

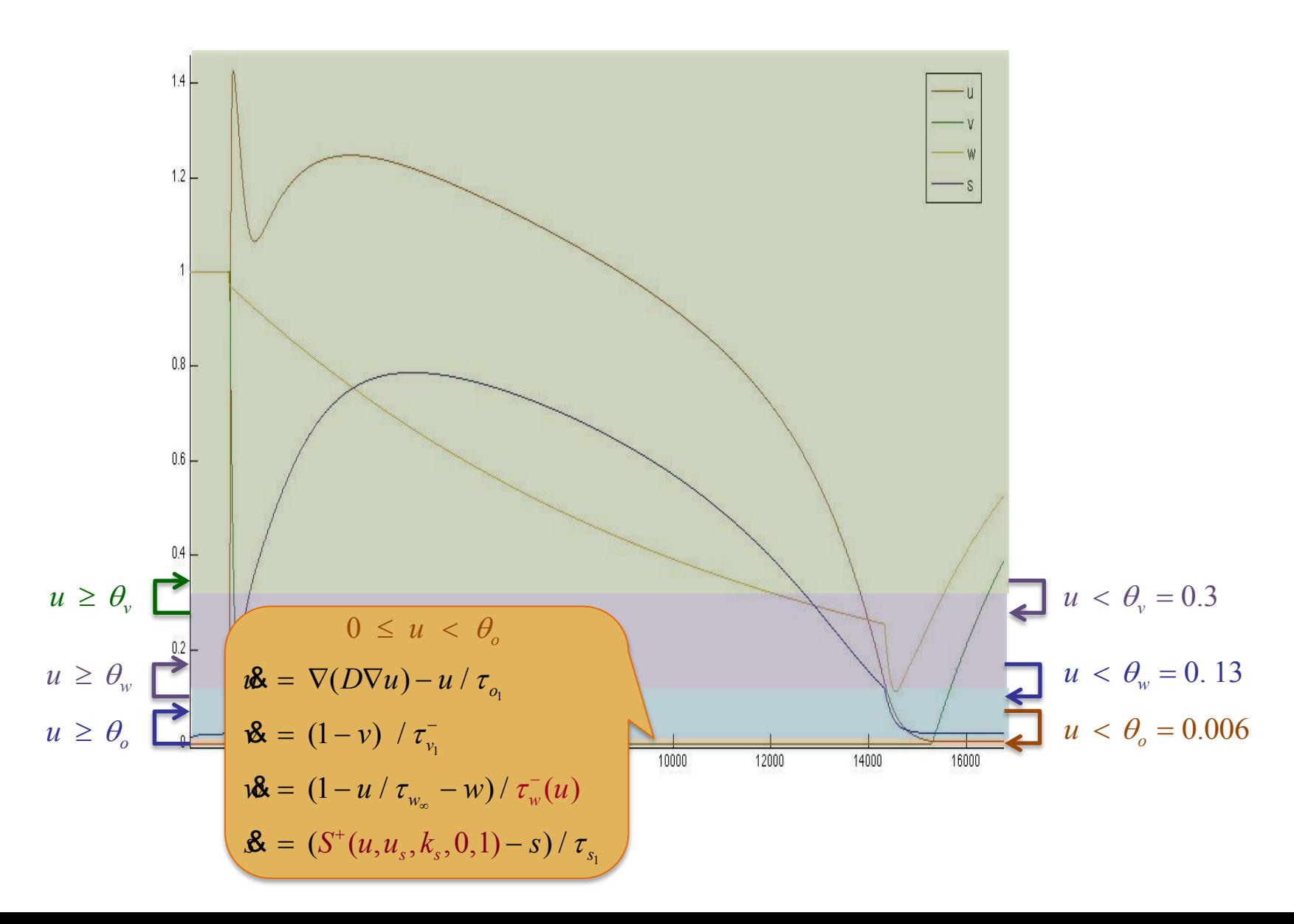

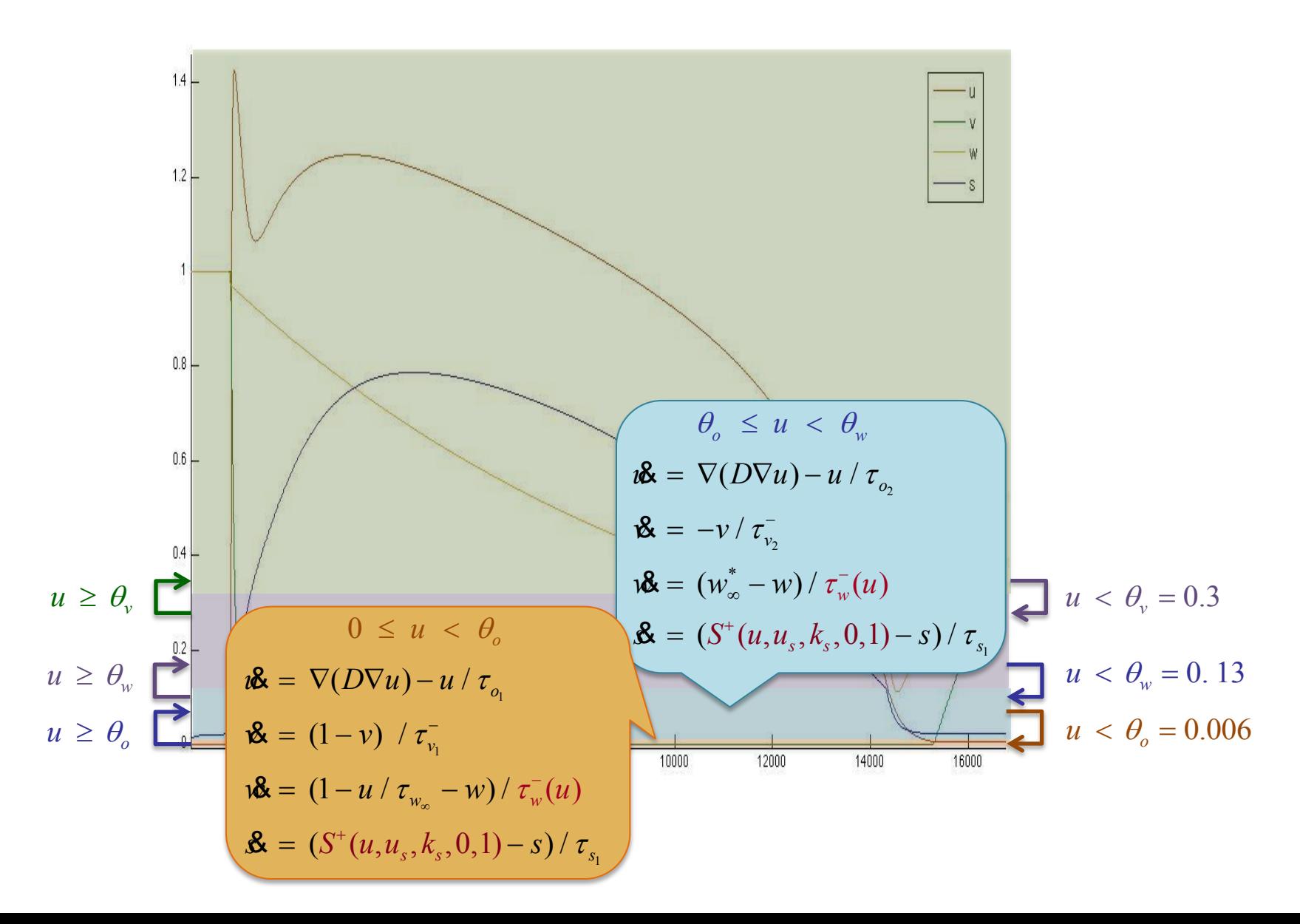

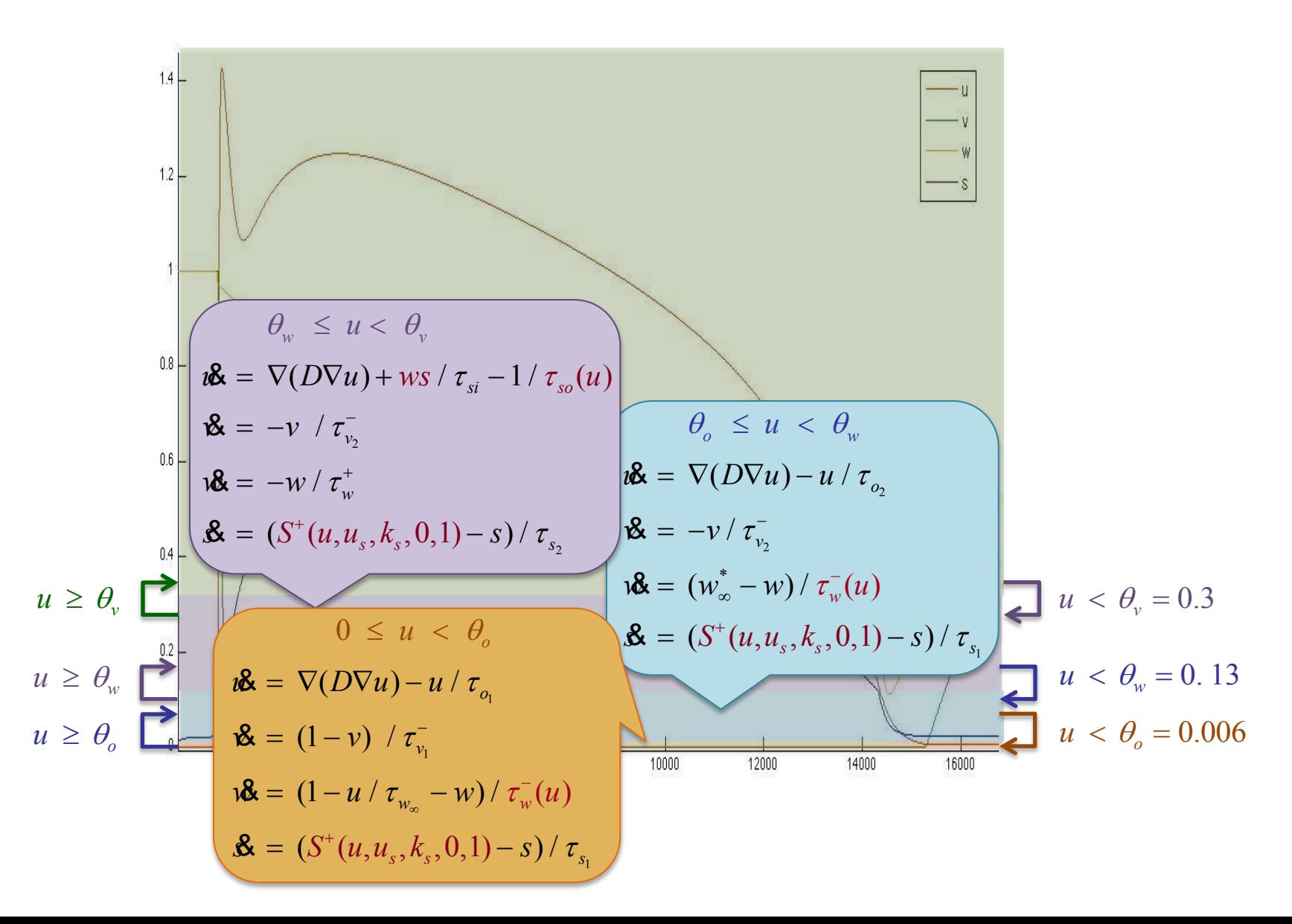

$$
\theta_{v} \leq u < u_{s}
$$
\n**1**\n
$$
\theta_{v} \leq u < u_{s}
$$
\n**2**\n
$$
\theta_{v} \leq u < u_{s}
$$
\n**3**\n
$$
\theta_{v} \leq u < u_{s}
$$
\n**4**\n
$$
\theta_{v} \leq u < \theta_{v}
$$
\n**5**\n
$$
\theta_{w} \leq u < \theta_{v}
$$
\n**6**\n
$$
\theta_{w} \leq u < \theta_{v}
$$
\n**8**\n
$$
\theta_{w} \leq u < \theta_{v}
$$
\n**8**\n
$$
\theta_{w} \leq u < \theta_{v}
$$
\n**9**\n
$$
\theta_{w} \leq u < \theta_{v}
$$
\n**10**\n
$$
\theta_{w} \leq u < \theta_{v}
$$
\n**2**\n
$$
\theta_{w} \leq u < \theta_{v}
$$
\n**3**\n
$$
\theta_{w} \leq u < \theta_{v}
$$
\n**4**\n
$$
\theta_{w} \leq u < \theta_{v}
$$
\n**5**\n
$$
\theta_{w} \leq u < \theta_{w}
$$
\n**6**\n
$$
\theta_{w} \leq u < \theta_{w}
$$
\n**7**\n
$$
\theta_{w} \leq u < \theta_{w}
$$
\n**8**\n
$$
\theta_{w} \leq u < \theta_{w}
$$
\n**9**\n
$$
\theta_{w} \leq u < \theta_{w}
$$
\n**10**\n
$$
\theta_{w} \leq u < \theta_{w}
$$
\n**2**\n
$$
\theta_{w} \leq u < \theta_{w}
$$
\n**3**\n
$$
\theta_{w} \leq u < \theta_{w}
$$
\n**4**\n
$$
\theta_{w} \leq u < \theta_{w}
$$
\n**5**\n
$$
\theta_{w} \leq u < \theta_{w}
$$
\n**6**\n
$$
\theta_{w} \leq u < \theta_{w}
$$
\n**7**\n
$$
\theta_{w} \geq \theta_{w
$$

## **Sigmoid Closure Property**

**Theorem: For ab > 0, scaled sigmoids are closed under the reciprocal operation:**  ln( *a* )

$$
S^+(u,k,\theta,a,b)^{-1} = S^-(u,k,\theta + \frac{\ln(\frac{\pi}{b})}{2k},\frac{1}{b},\frac{1}{a})
$$

## **Sigmoid Closure Property**

Theorem: For ab > 0, scaled sigmoids are closed under the reciprocal operation: *a* ln( )

$$
S^+(u,k,\theta,a,b)^{-1} = S^-(u,k,\theta + \frac{\ln(\frac{\pi}{b})}{2k},\frac{1}{b},\frac{1}{a})
$$

**Proof:**

$$
S^{+}(u,k,\theta,a,b)^{-1} = (a + \frac{b-a}{1 + e^{-2k(u-\theta)}})^{-1}
$$

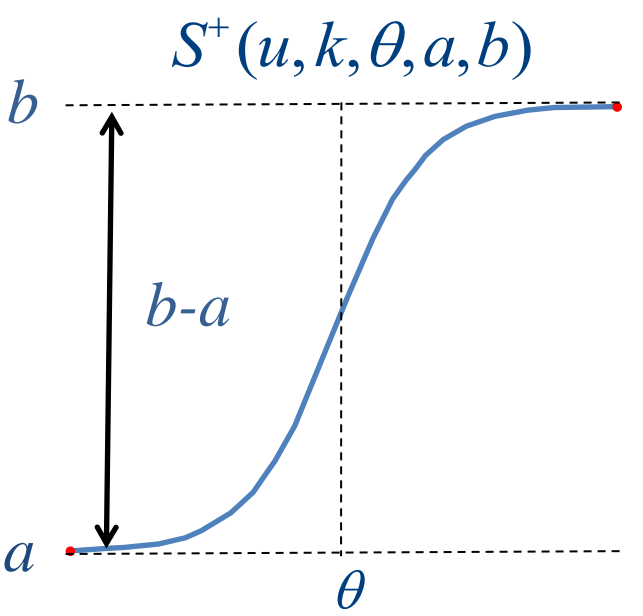

## **Sigmoid Reciprocal Closure**

Theorem: For a\*b > 0, scaled sigmoids are closed under the reciprocal operation: *a*

$$
S^{+}(u,k,\theta,a,b)^{-1} = S^{-}(u,k,\theta + \frac{\ln(\frac{u}{b})}{2k},\frac{1}{b},\frac{1}{a})
$$

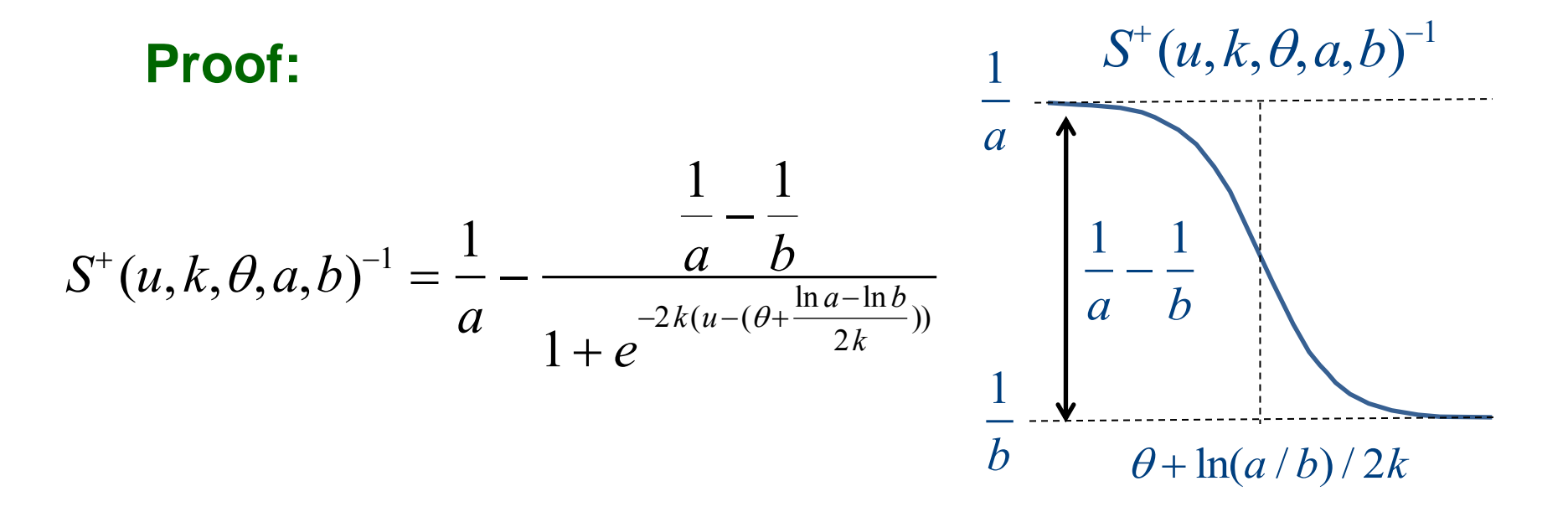

#### **Removing Divisions using Sigmoid Reciprocal:**

 $g_{w}^{-} = 1 / \tau_{w}^{-} = S^{+} (u, k_{w}^{-}, u_{-w}^{+})$  $\tau_w^- = S^-(u, k_w^-, u_w^-, \tau_{w_1}^-, \tau_{w_2}^-)$   $g_w^- = 1 / \tau_w^- = S^+(u, k_w^-, u_{w_1}^-, \tau_{w_1}^{-1}, \tau_{w_2}^{-1})$  $S^{\perp}(u, k^{-}_{w}, u^{-}_{w}, \tau^{-}_{w_{1}}, \tau^{-}_{w_{2}})$ 

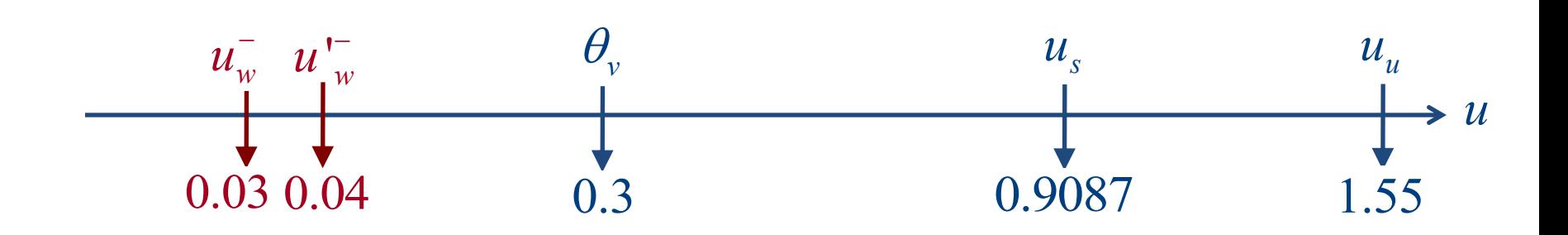

#### **Removing Divisions using Sigmoid Reciprocal:**

$$
\tau_{w}^{-} = S^{-}(u, k_{w}^{-}, u_{w}^{-}, \tau_{w_{1}}^{-}, \tau_{w_{2}}^{-}) \qquad g_{w}^{-} = 1 / \tau_{w}^{-} = S^{+}(u, k_{w}^{-}, u_{w}^{-}, \tau_{w_{1}}^{-1}, \tau_{w_{2}}^{-1})
$$
\n
$$
\tau_{so} = S^{-}(u, k_{so}, u_{so}, \tau_{so_{1}}, \tau_{so_{2}}^{-}) \qquad g_{so} = 1 / \tau_{so} = S^{+}(u, k_{so}, u_{so}, \tau_{so_{1}}^{-1}, \tau_{so_{2}}^{-1})
$$

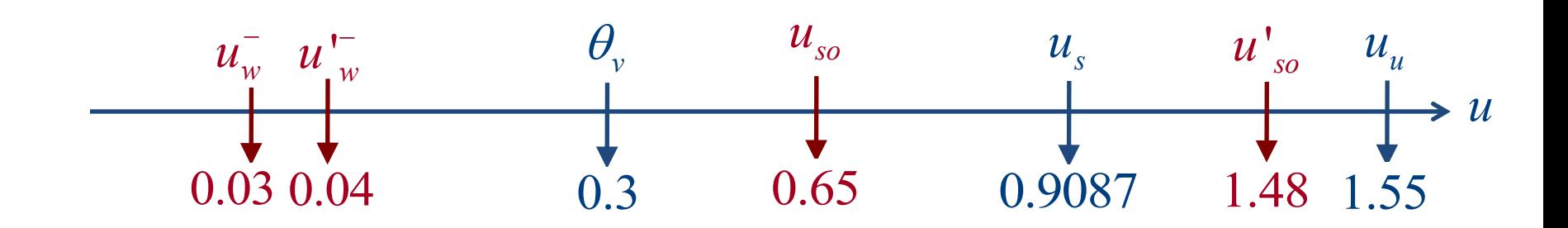

#### **Removing Divisions using Sigmoid Reciprocal:**

 $g_{w}^{-} = 1 / \tau_{w}^{-} = S^{+} (u, k_{w}^{-}, u_{-w}^{+})$  $\tau_w^- = S^-(u, k_w^-, u_w^-, \tau_{w_1}^-, \tau_{w_2}^-)$   $g_w^- = 1 / \tau_w^- = S^+(u, k_w^-, u_{w_1}^-, \tau_{w_1}^{-1}, \tau_{w_2}^{-1})$  $S^{\perp}(u, k^{-}_{w}, u^{-}_{w}, \tau^{-}_{w_{1}}, \tau^{-}_{w_{2}})$  $\tau_{so} = S^{-}(u, k_{so}, u_{so}, \tau_{so_1}, \tau_{so_2})$  *g<sub>so</sub>* = 1 /  $\tau_{so} = S^{+}(u, k_{so}, u_{so}', \tau_{so_1}^{-1})$  $\frac{-1}{s o_1}$ ,  $\tau^{-1}_{s o_2}$  $\frac{-1}{so_2}$  )

#### **Removing Divisions using Step Reciprocal:**

$$
\tau_{v}^{-} = H^{+}(u, \theta_{o}, \tau_{v_{1}}^{-}, \tau_{v_{2}}^{-}) \qquad \qquad g_{v}^{-} = 1 / \tau_{v}^{-} = H^{-}(u, \theta_{o}, \tau_{v_{1}}^{-1}, \tau_{v_{2}}^{-1})
$$
\n
$$
\tau_{o} = H^{-}(u, \theta_{o}, \tau_{o_{1}}, \tau_{o_{2}}^{-}) \qquad \qquad g_{o} = 1 / \tau_{o} = H^{+}(u, \theta_{o}, \tau_{o_{1}}^{-1}, \tau_{o_{2}}^{-1})
$$

 $v_{\infty} = H^{-}(u, \theta_{o}, 0, 1)$  *w*<sub>∞</sub>  $= H^-(u, \theta_o, 0, 1) (1 - u g_{w\infty}) + H^+(u, \theta_o, 0, w_{\infty}^*)$ 

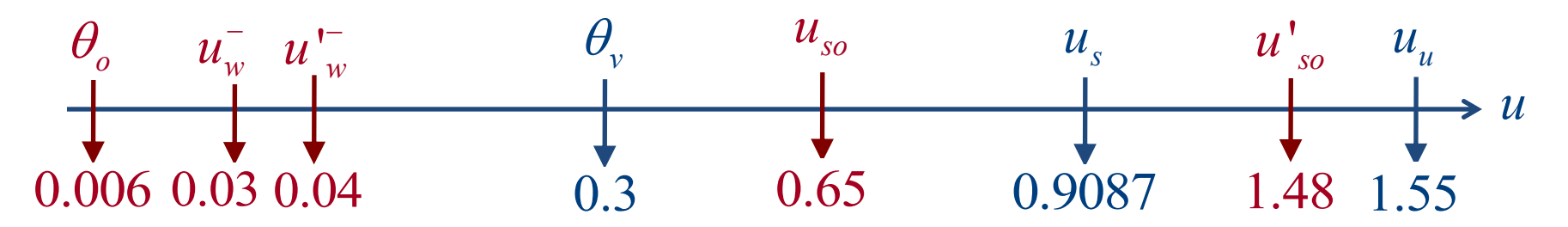

#### **Removing Divisions using Sigmoid Reciprocal:**

 $g_{w}^{-} = 1 / \tau_{w}^{-} = S^{+} (u, k_{w}^{-}, u_{-w}^{+})$  $\tau_{w}^{-} = S^{-}(u, k_{w}^{-}, u_{w}^{-}, \tau_{w_{1}}^{-}, \tau_{w_{2}}^{-})$   $g_{w}^{-} = 1 / \tau_{w}^{-} = S^{+}(u, k_{w}^{-}, u_{w}^{+}, \tau_{w_{1}}^{-1}, \tau_{w_{2}}^{-1})$ *w*  $S^{\perp}(u, k^{-}_{w}, u^{-}_{w}, \tau^{-}_{w_{1}}, \tau^{-}_{w_{2}})$  $\tau_{so} = S^-(u, k_{so}, u_{so}, \tau_{so_1}, \tau_{so_2})$  $g_{_{SO}}^{} = 1$  /  $\tau_{_{S0}}^{} = \, S^{+}(u, k_{_{SO}}, u^{\, \prime}_{_{SO}}, \tau_{_{SO_{1}}}^{-1})$  $\frac{-1}{s o_1}$ ,  $\tau^{-1}_{s o_2}$  $\frac{-1}{so_2}$  )

#### **Removing Divisions using Step Reciprocal:**

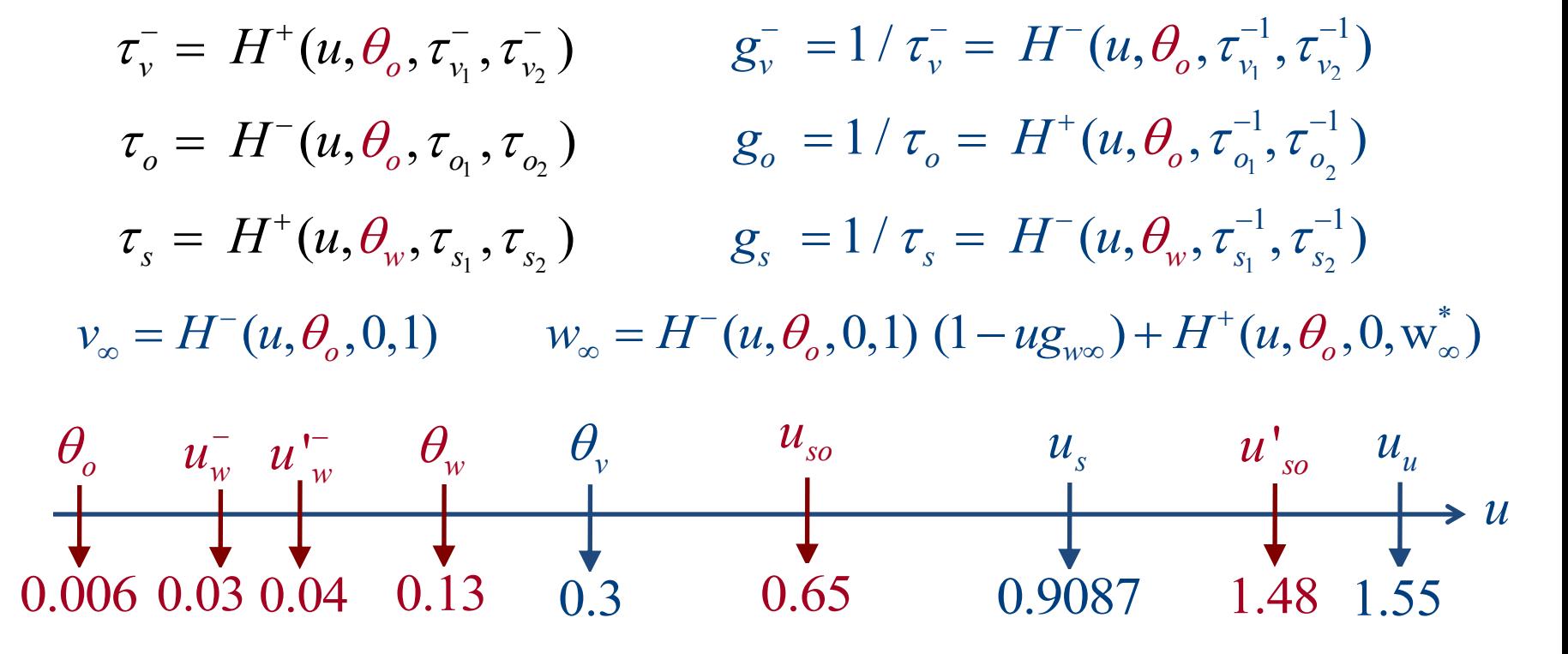

## **Minimal Conductance Model (MCM)**

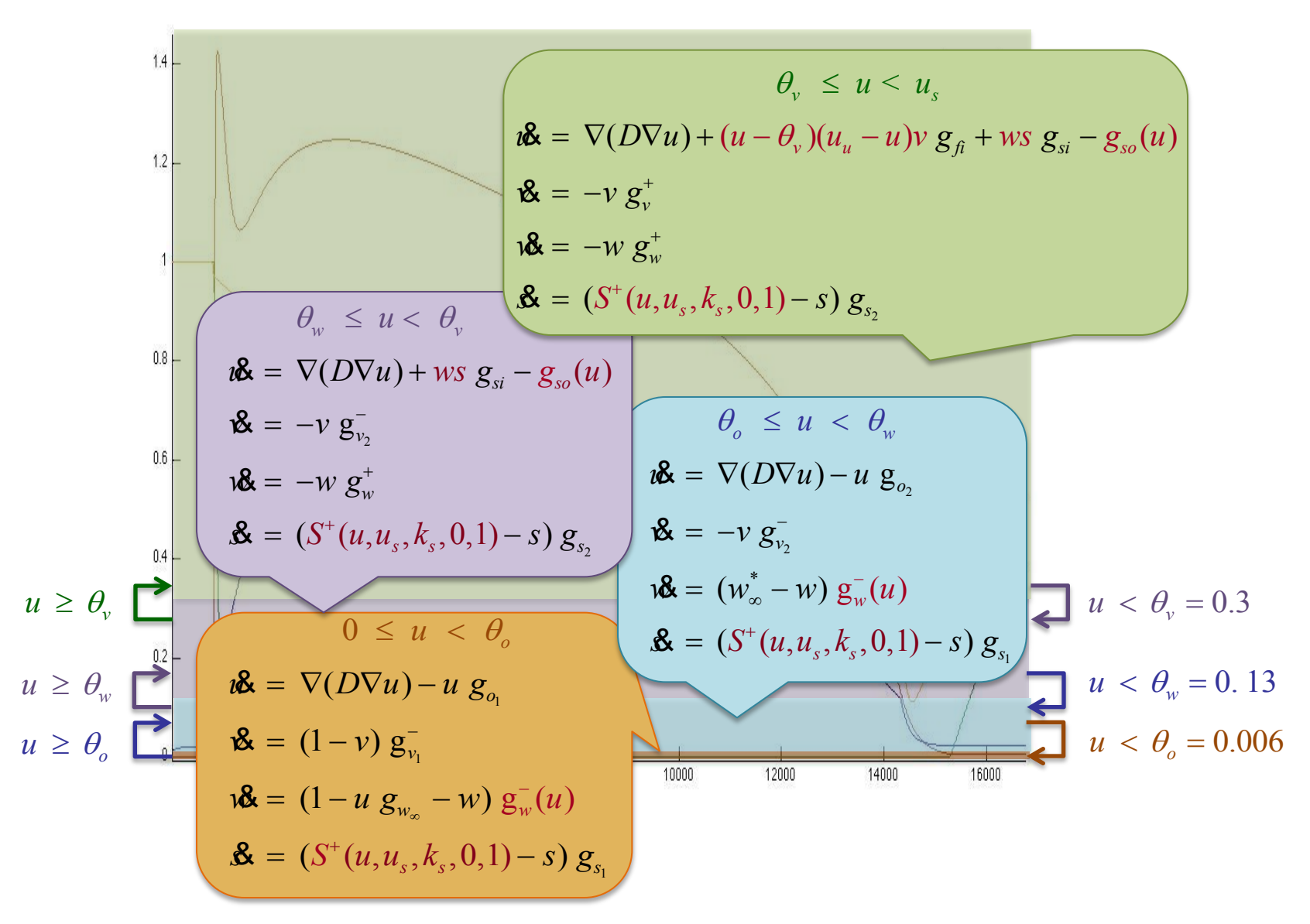

## **Gene Regulatory Networks (GRN)**

#### **GRN canonical sigmoidal form:**

$$
\dot{u}_i = \sum_{j=1}^{m_i} a_{ij} \prod_{k=1}^{n_j} S^{\pm}(u_k, k_k, \theta_k, a_k, b_k) - b_i u_i
$$

## **Gene Regulatory Networks (GRN)**

#### **GRN canonical sigmoidal form:**

$$
\dot{u}_i = \sum_{j=1}^{m_i} a_{ij} \prod_{k=1}^{n_j} S^{\pm}(u_k, k_k, \theta_k, a_k, b_k) - b_i u_i
$$

**where:**

- $a_{ii}$ : : **are activation / inhibition constants**
- $b_i$ : : **are decay constants**
- *S* (..): **are on / off sigmoidal functions**

## **Gene Regulatory Networks (GRN)**

#### **GRN canonical sigmoidal form:**

$$
\dot{u}_i = \sum_{j=1}^{m_i} a_{ij} \prod_{k=1}^{n_j} S^{\pm}(u_k, k_k, \theta_k, a_k, b_k) - b_i u_i
$$

**where:**

- $a_{ii}$ : : **are activation / inhibition constants**
- $b_i$ : : **are decay constants**
- *S* (..): **are on / off sigmoidal functions**

#### **Note: steps and ramps are sigmoid approximations**

**Given: One nonlinear curve and desired # segments Find: Optimal polygonal approximation**

Given: One nonlinear curve and desired # segments **Find: Optimal polygonal approximation** 

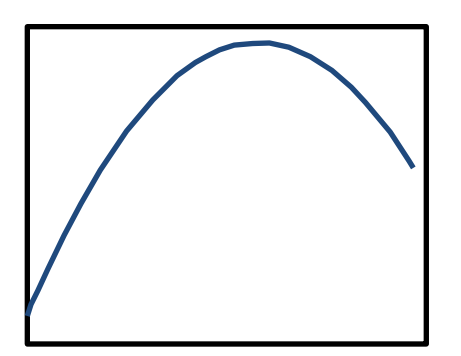

Given: One nonlinear curve and desired # segments **Find: Optimal polygonal approximation** 

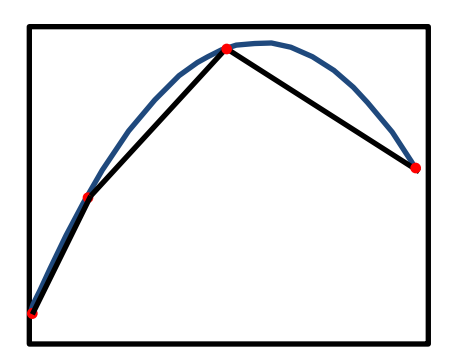

Given: One nonlinear curve and desired # segments **Find: Optimal polygonal approximation** 

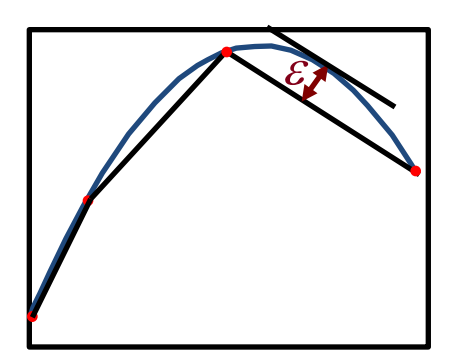

Given: One nonlinear curve and desired # segments **Find: Optimal polygonal approximation** 

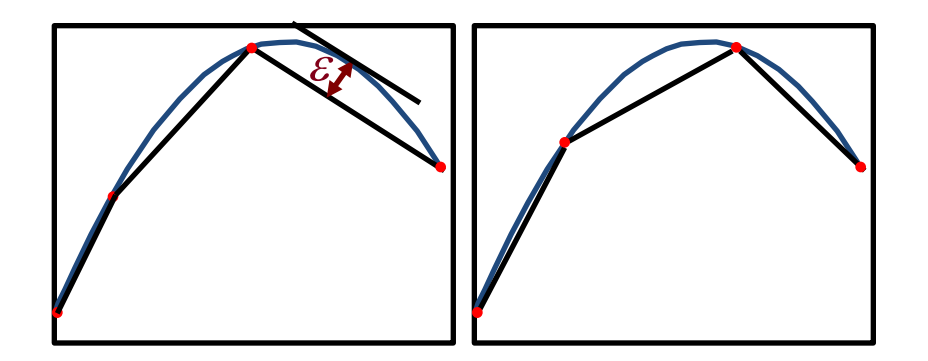

Given: One nonlinear curve and desired # segments **Find: Optimal polygonal approximation** 

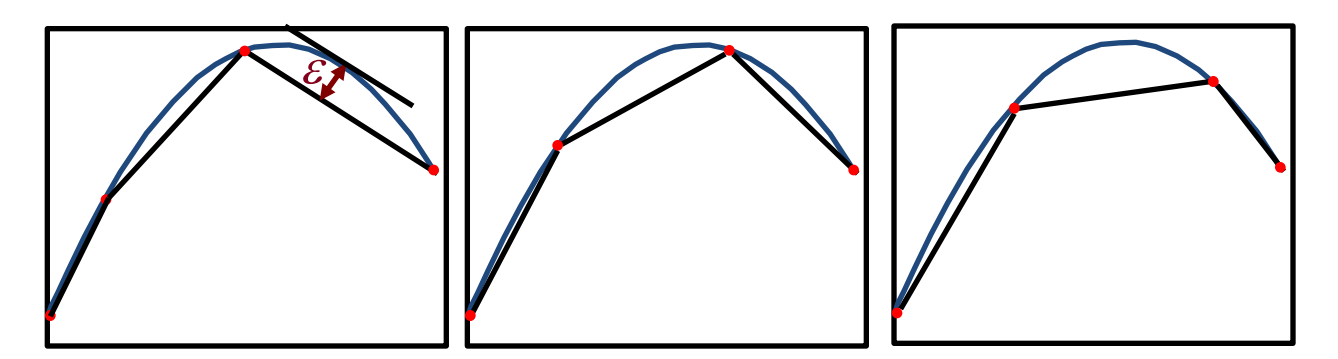

Given: One nonlinear curve and desired # segments **Find: Optimal polygonal approximation** 

**Example: What is the optimal polygonal approxima**tion of the blue curve with 3 segments ?

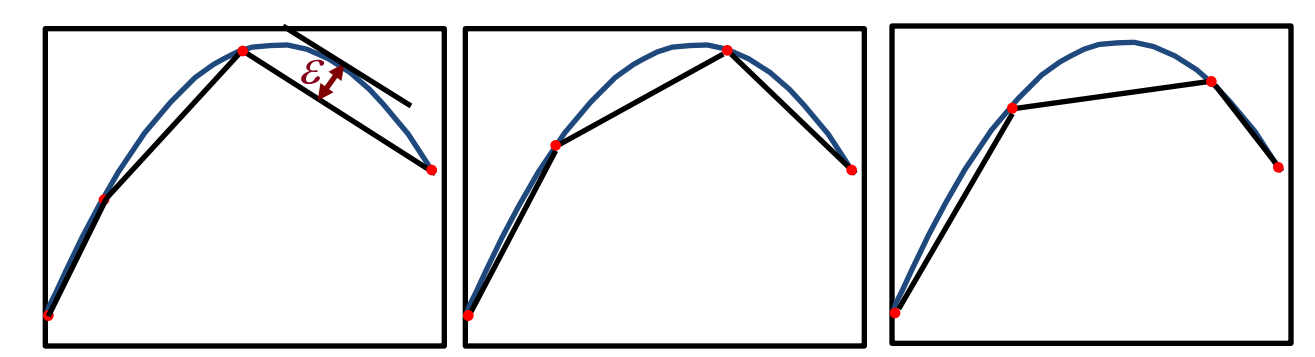

**Dynamic Programming Algorithm** 

- **Complexity: O(P<sup>2</sup>S)**
- **P: # points of the curve**
- **S: # of segments**

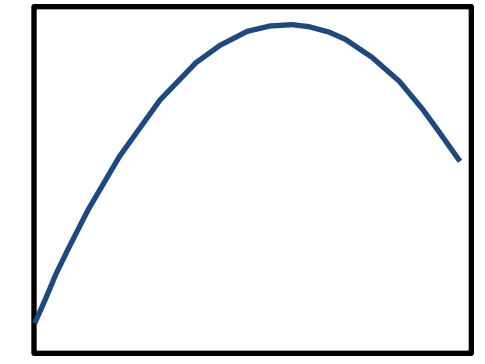

Given: One nonlinear curve and desired # segments **Find: Optimal polygonal approximation** 

**Example: What is the optimal polygonal approxima**tion of the blue curve with 3 segments ?

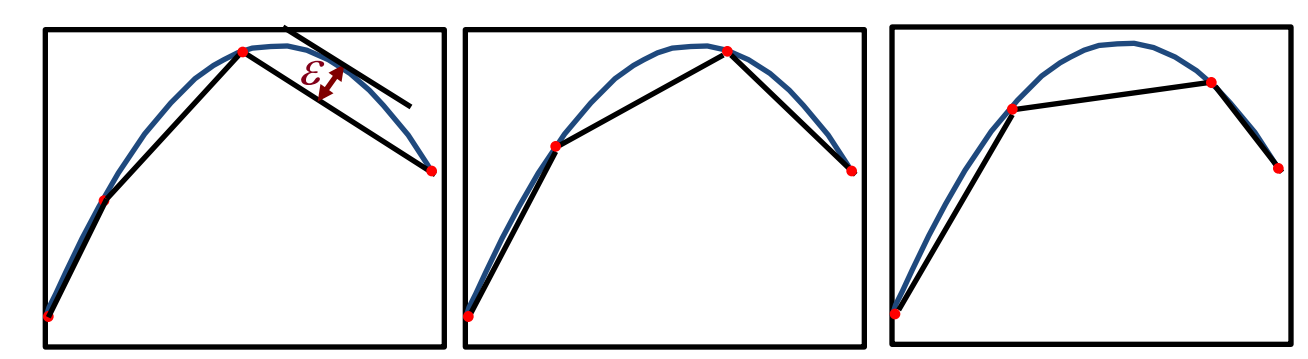

**Dynamic Programming Algorithm** 

- **Complexity: O(P<sup>2</sup>S)**
- **P: # points of the curve**
- **S: # of segments**

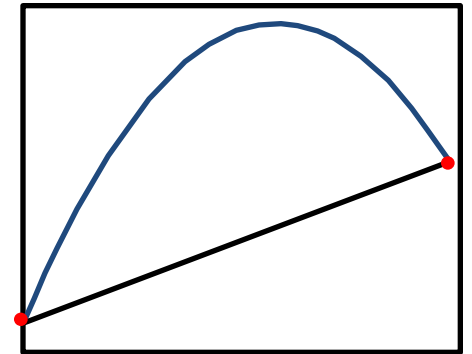

Given: One nonlinear curve and desired # segments **Find: Optimal polygonal approximation** 

**Example: What is the optimal polygonal approxima**tion of the blue curve with 3 segments ?

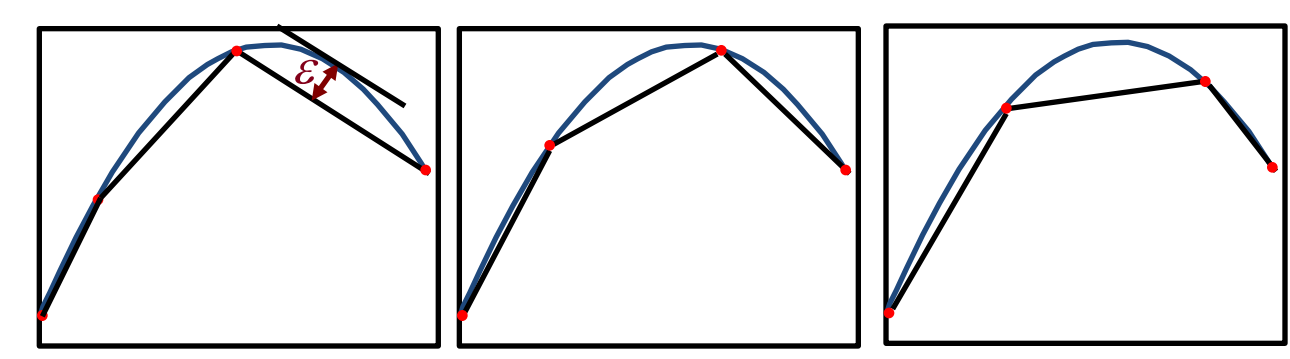

**Dynamic Programming Algorithm** 

- **Complexity: O(P<sup>2</sup>S)**
- **P: # points of the curve**
- **S: # of segments**

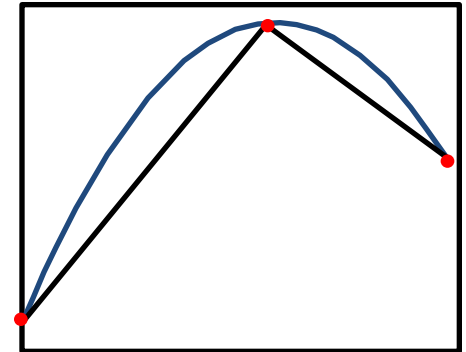

Given: One nonlinear curve and desired # segments **Find: Optimal polygonal approximation** 

**Example: What is the optimal polygonal approxima**tion of the blue curve with 3 segments ?

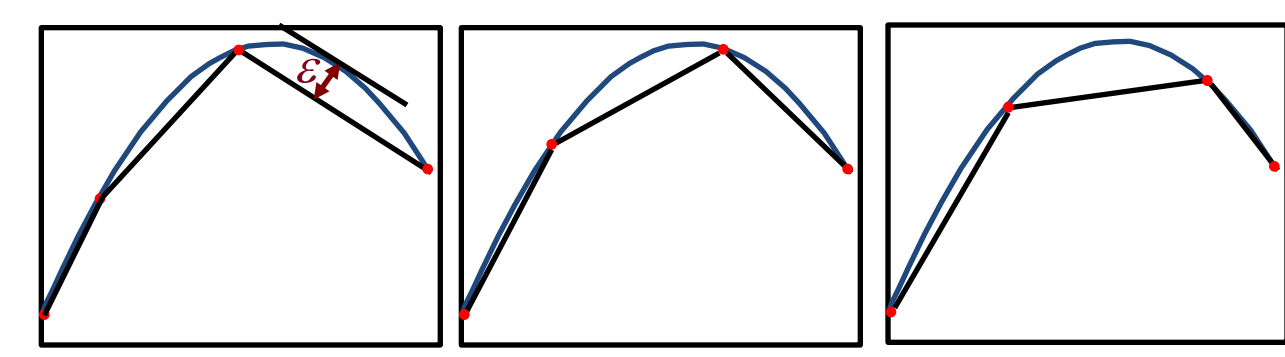

**Dynamic Programming Algorithm** 

- **Complexity: O(P<sup>2</sup>S)**
- **P: # points of the curve**
- **S: # of segments**

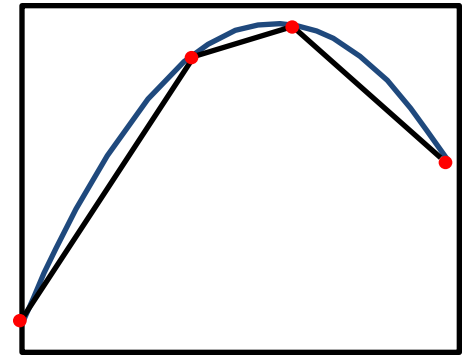

Given: One nonlinear curve and desired # segments **Find: Optimal polygonal approximation** 

**Example: What is the optimal polygonal approxima**tion of the blue curve with 3 segments ?

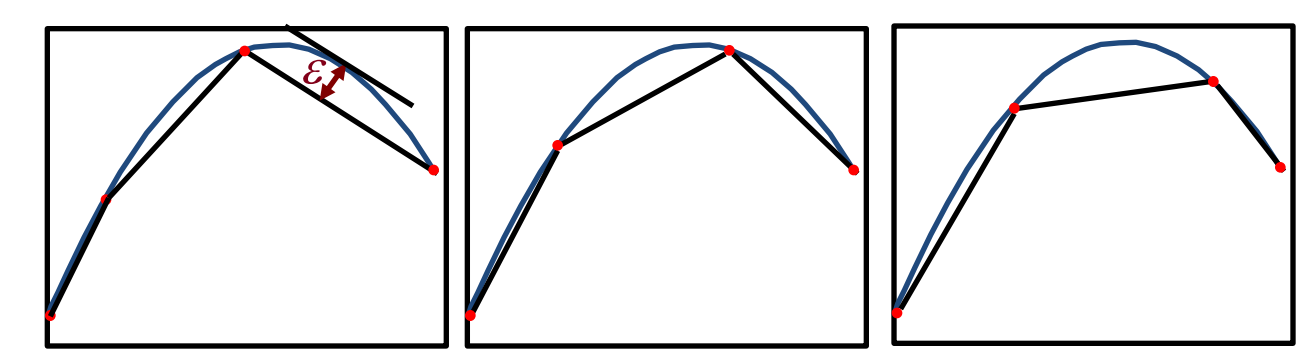

**Dynamic Programming Algorithm** 

- **Complexity: O(P<sup>2</sup>S)**
- **P: # points of the curve**
- **S: # of segments**

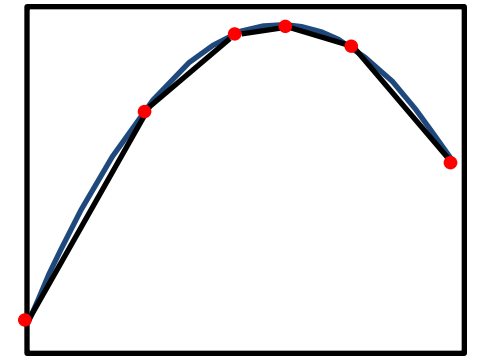

**Given: Set of nonlinear curves and desired # of segments** 

**Find: Globally optimal polygonal approximation**

Given: Set of nonlinear curves and desired # of segments Find: Globally optimal polygonal approximation

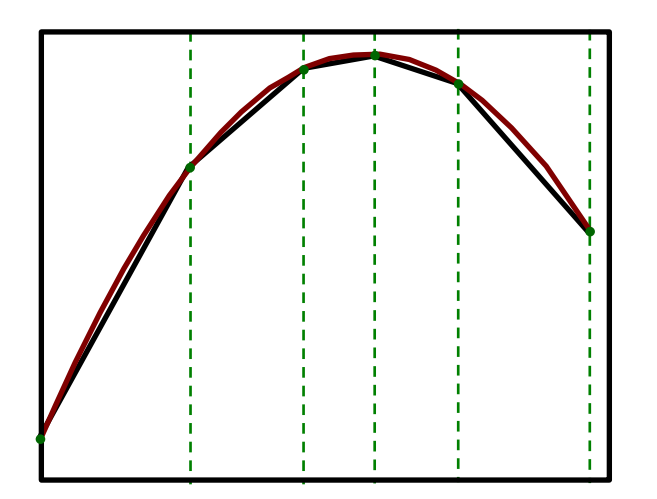

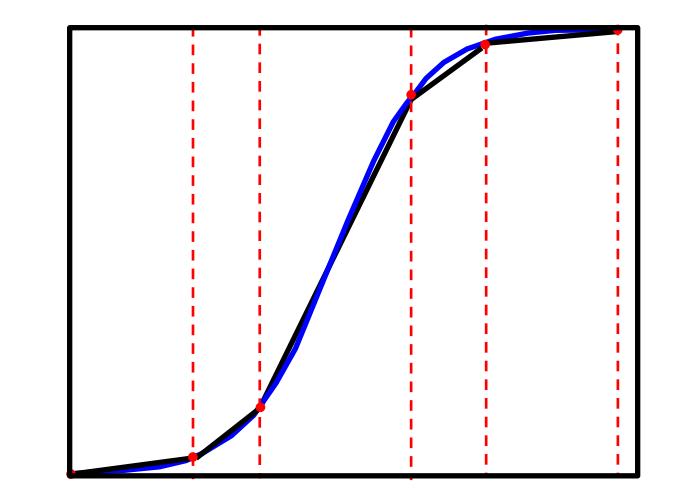

Given: Set of nonlinear curves and desired # of segments Find: Globally optimal polygonal approximation

**Example: What is the optimal polygonal approximation of the curves below with 5 segments ?** 

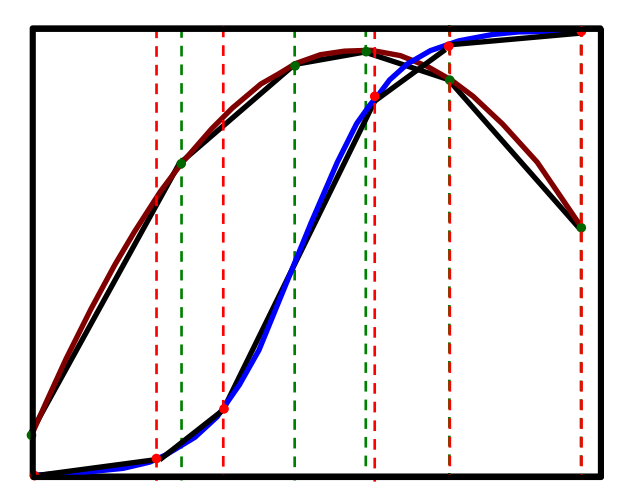

**Combining the two we obtain 8 segments and not 5 segments**

Given: Set of nonlinear curves and desired # of segments Find: Globally optimal polygonal approximation

**Example: What is the optimal polygonal approximation of the curves below with 5 segments ?** 

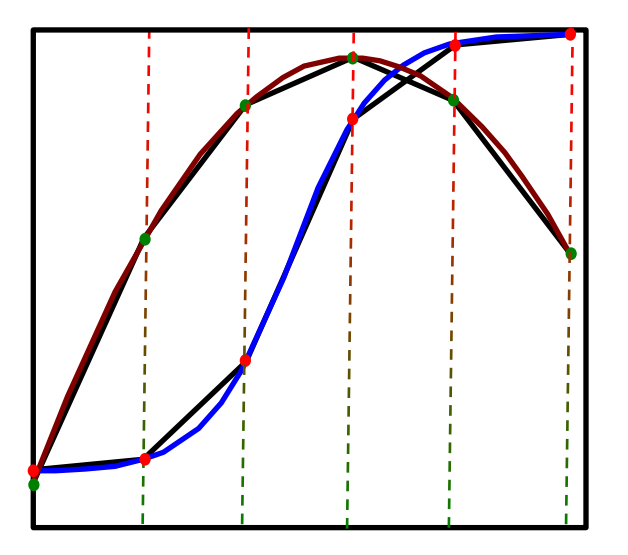

**Solution: modify the OPAA to minimize the maximum error of a set of curves simultaneously.**

(*v u* < *u<sup>u</sup>* ) *u*& *e* (*u <sup>v</sup>* )(*u<sup>u</sup> u*)*v gfi ws gsi gso* (*u*) *v*& *v g<sup>v</sup> w*& *w g<sup>w</sup> s*& *S* (*u*, *k<sup>s</sup>* ,*us* ,0,1) *g<sup>s</sup>*<sup>2</sup> *s g<sup>s</sup>*<sup>2</sup> *u <sup>v</sup> w u <sup>v</sup> u*& *e ws gsi gso* (*u*) *v*& *v g<sup>v</sup>*<sup>2</sup> *w*& *w g<sup>w</sup> s*& *S* (*u*, *k<sup>s</sup>* ,*us* ,0,1) *g<sup>s</sup>*<sup>2</sup> *s g<sup>s</sup>*<sup>2</sup> *o u <sup>w</sup> u*& *e u g<sup>o</sup>*<sup>2</sup> *v*& *v g<sup>v</sup>*<sup>2</sup> *w*& (*w* \* *w*) *g<sup>w</sup>* (*u*) *s*& *S* (*u*, *k<sup>s</sup>* ,*us* ) *g<sup>s</sup>*<sup>1</sup> *s g<sup>s</sup>*<sup>1</sup> 0 *u <sup>o</sup> u*& *e u g<sup>o</sup>*<sup>1</sup> *v*& (1 *v*) *g<sup>v</sup>*<sup>1</sup> *w*& (1 *u g<sup>w</sup> w*) *g<sup>w</sup>* (*u*) *s*& *S* (*u*, *k<sup>s</sup>* ,*us* ) *g<sup>s</sup>*<sup>1</sup> *s g<sup>s</sup>*<sup>1</sup> *u <sup>v</sup> u <sup>w</sup> u <sup>w</sup> u <sup>o</sup> u <sup>o</sup>*

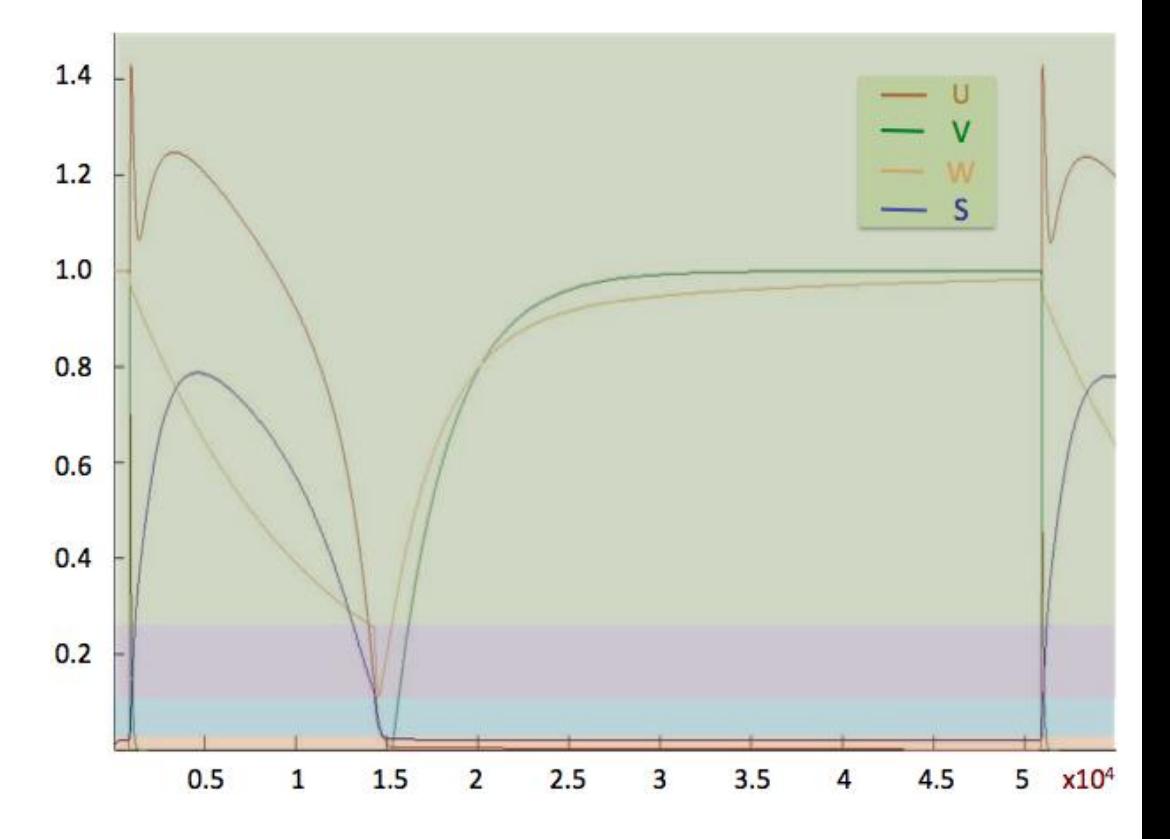

 $(\theta_{\nu} \leq u \leq u_{\nu})$  $u^2 = e + (u - \theta_v)(u_u - u)v g_{fi} + ws g_{si} - g_{so}(u)$  $\mathbf{\mathcal{R}} = -v g_v^+$  $w^* = -w g_w^+$  $\mathbf{\mathfrak{G}} = S^+(u, k_s, u_s, 0, 1) g_{s_2} - s g_{s_2}$  $u \geq \theta_v$  & =  $-v$   $g_{v_2}$  $\theta_{\tiny{w}}$  $\theta_{w} \leq u < \theta_{v}$  $u < \theta_v$   $\partial_{\theta}$   $\partial_{\theta}$   $\partial_{\theta}$  *e* + *ws*  $g_{si}$  -  $g_{so}(u)$  $w^* = -w g_w^*$  $\mathbf{g}_s = S^+(u, k_s, u_s, 0, 1) g_{s_2} - s g_{s_2}$  $\theta_{o} \leq u \leq \theta_{w}$  $u^2 = e - u g_{o_2}$  $\mathbf{\&} = -v g_{v_2}^{\dagger}$  $w^*$  =  $(w^*_{\infty} - w) g_w^-(u)$  $\mathbf{\mathfrak{B}} = S^+(u, k_s, u_s) g_{s_1} - s g_{s_1}$  $0 \leq u \leq \theta$  $u < \theta_o$  **u**  $\mathbf{R} = e - u g_{o_1}$  $\mathbf{\mathcal{R}} = (1 - v) g_{v_1}^{-1}$  $w^2 = (1 - u g_{w_{\infty}} - w) g_w^-(u)$  $\mathbf{g} = S^+(u, k_s, u_s) \mathbf{g}_{s_1} - s \mathbf{g}_{s_1}$  $u < \theta_w$  $u \geq \theta_w$  $u \geq \theta$ <sub>o</sub>

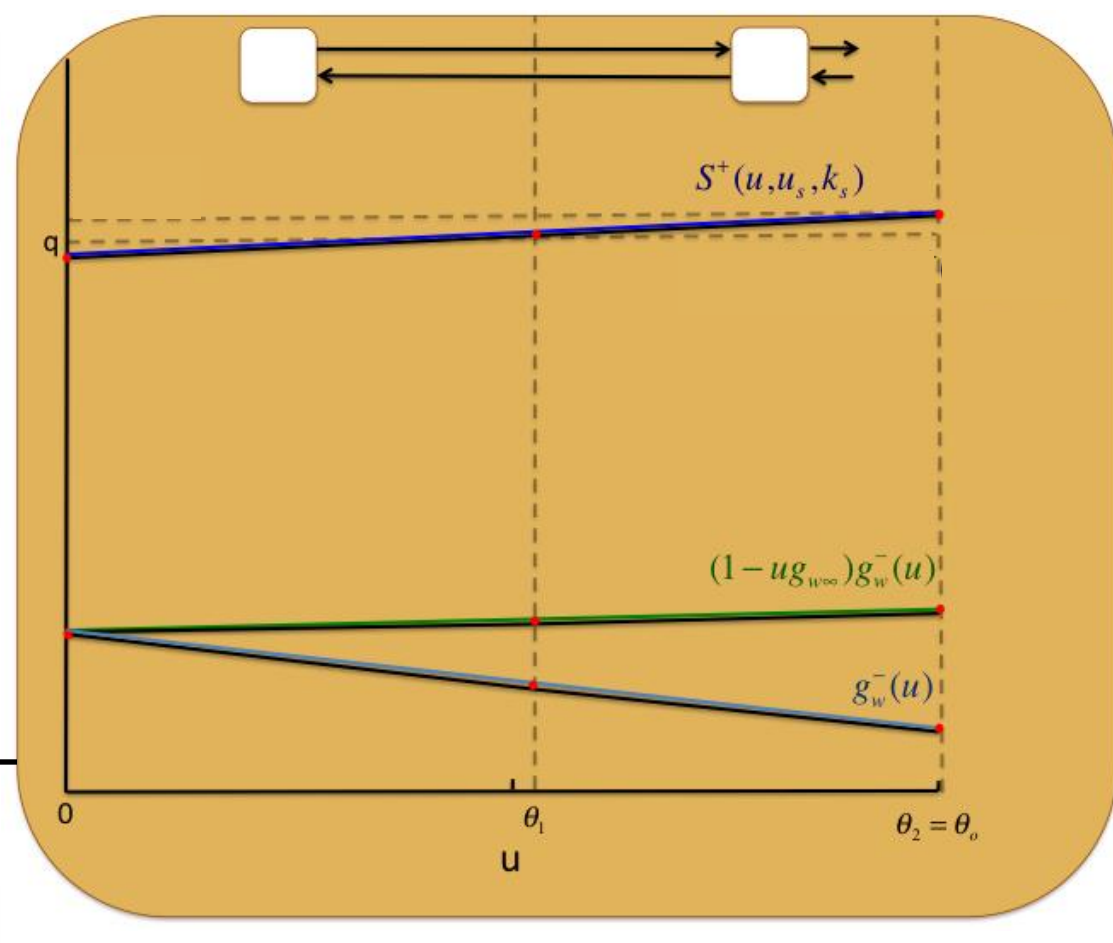

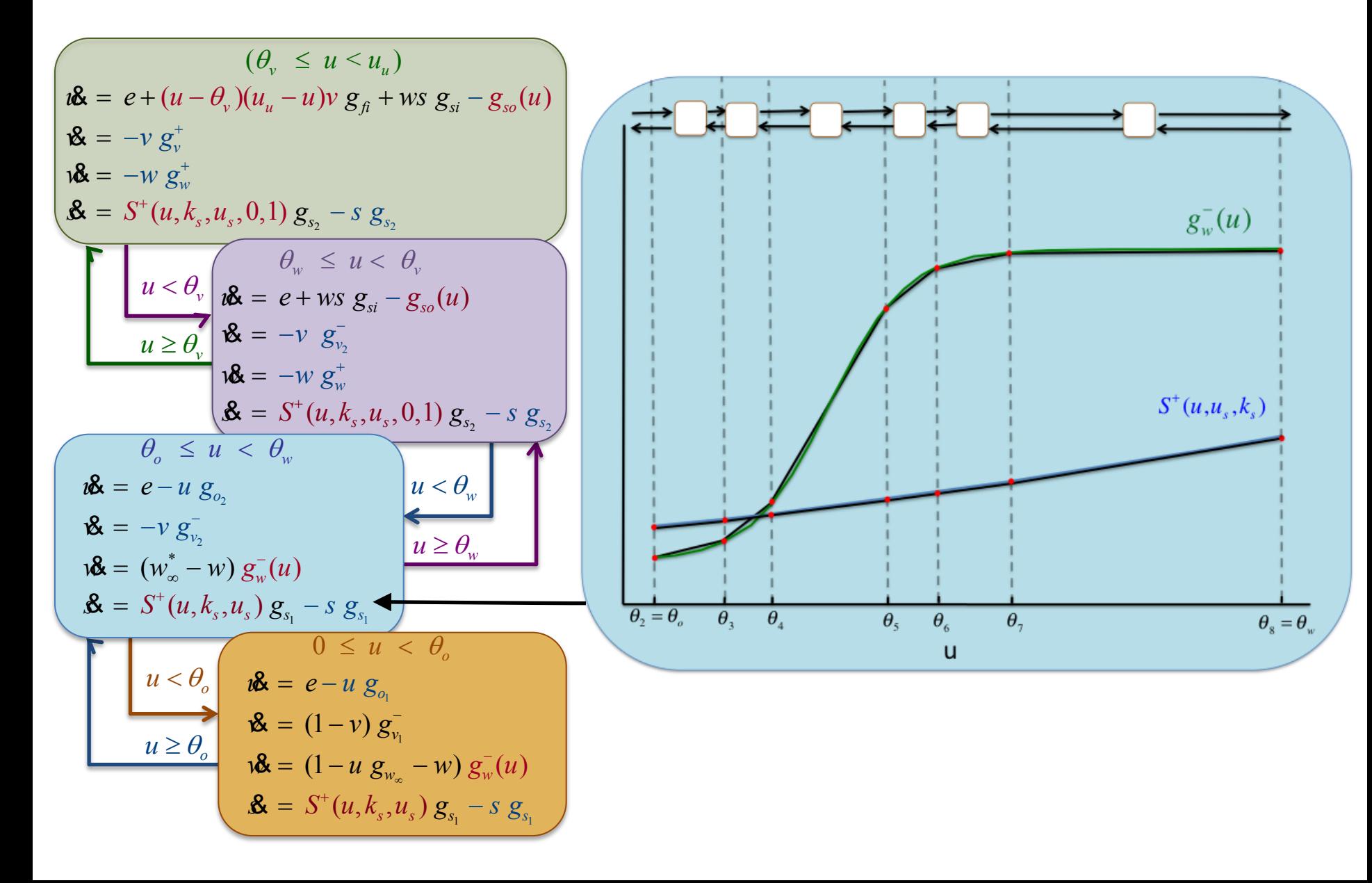

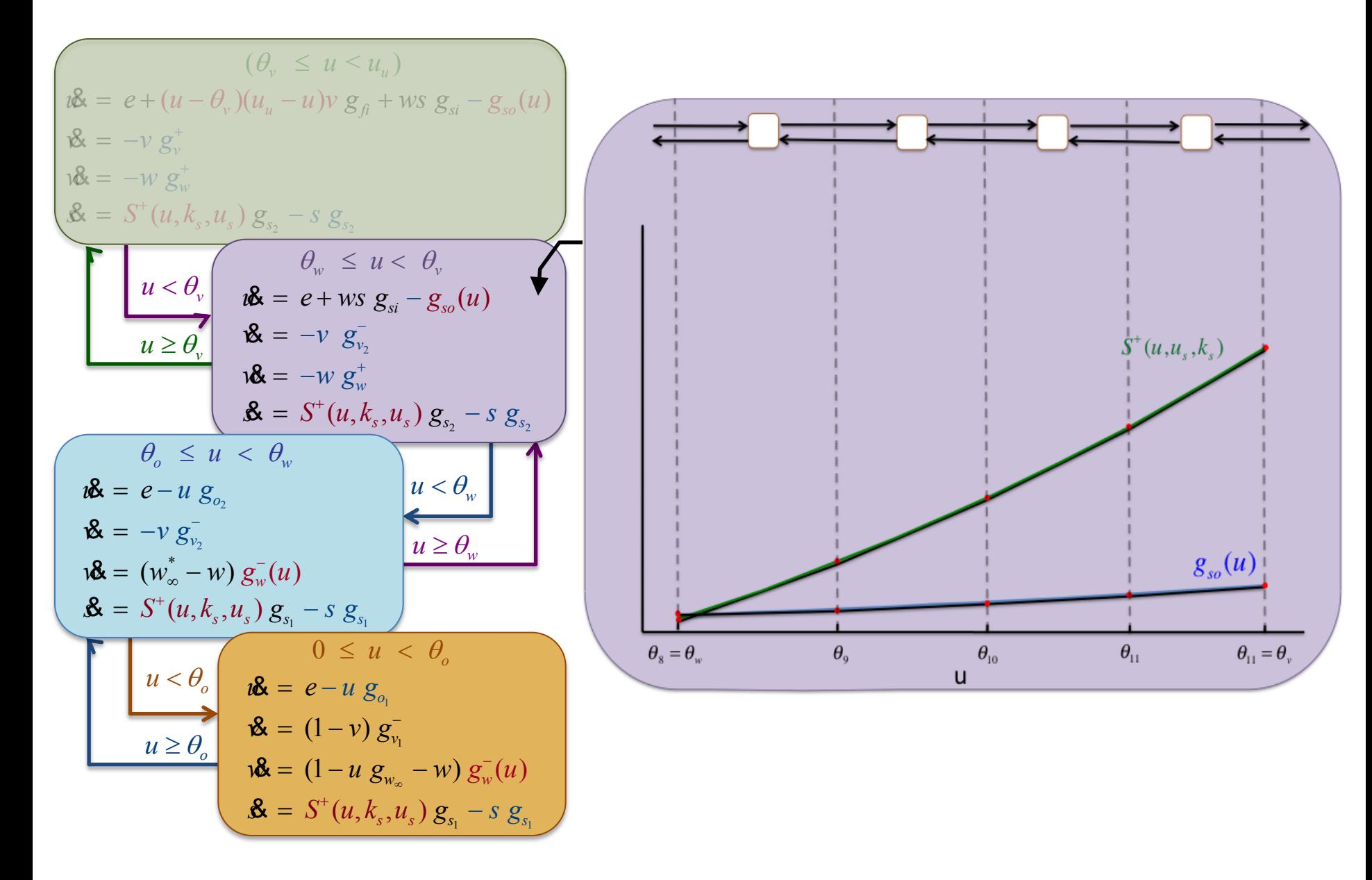
## **Deriving the Piecewise Multi-Affine Model**

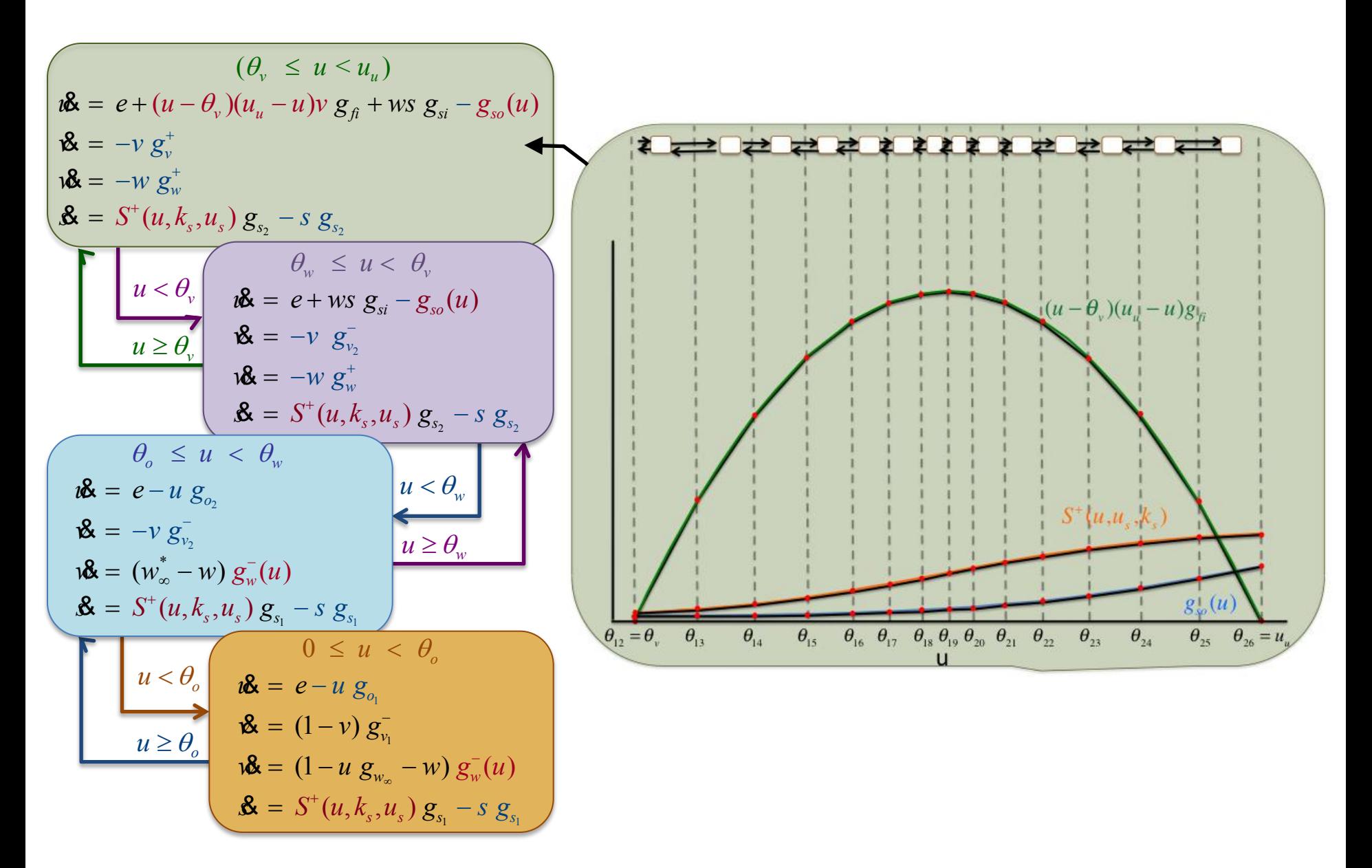

## **Deriving the Piecewise Multi-Affine Model**

$$
\begin{array}{ll}\n\theta_{12} = \theta_{v} < u \leq u_{u} = \theta_{26} \\
\theta_{26} = e + \sum_{i=12}^{25} R(u, \theta_{i}, \theta_{i+1}, u_{\beta_{i}}, u_{\beta_{i+1}}) \vee g_{\beta} + ws \ g_{si} - \sum_{i=12}^{25} R(u, \theta_{i}, \theta_{i+1}, u_{so_{i}}, u_{so_{i+1}}) \ g_{so} \\
\theta_{k} = -\nu g_{v}^{+} \\
\theta_{k} = (\sum_{i=12}^{25} R(u, \theta_{i}, \theta_{i+1}, u_{s_{i}}, u_{s_{i+1}}) - s) \ g_{s_{2}} \\
\theta_{k} = e + ws \ g_{si} - \sum_{i=12}^{11} R(u, \theta_{i}, \theta_{i+1}, u_{so_{i}}, u_{so_{i+1}}) \ g_{so} \\
\theta_{k} = e + ws \ g_{si} - \sum_{i=12}^{11} R(u, \theta_{i}, \theta_{i+1}, u_{so_{i}}, u_{so_{i+1}}) \ g_{so} \\
\theta_{k} = -\nu g_{v}^{+} \\
\theta_{k} = e - u \ g_{o} \\
\theta_{k} = e - u \ g_{o} \\
\theta_{k} = e - u \ g_{o} \\
\theta_{k} = e - u \ g_{o} \\
\theta_{k} = e - u \ g_{o} \\
\theta_{k} = e - u \ g_{o} \\
\theta_{k} = e - u \ g_{o} \\
\theta_{k} = e - u \ g_{o} \\
\theta_{k} = e - u \ g_{o} \\
\theta_{k} = e - u \ g_{o} \\
\theta_{k} = e - u \ g_{o} \\
\theta_{k} = e - u \ g_{o} \\
\theta_{k} = e - u \ g_{o} \\
\theta_{k} = e - u \ g_{o} \\
\theta_{k} = e - u \ g_{o} \\
\theta_{k} = e - u \ g_{o} \\
\theta_{k} = e - u \ g_{o} \\
\theta_{k} = e - u \ g_{o} \\
\theta_{k} = e - u \ g_{o} \\
\theta_{k} = e - u \ g_{o} \\
\theta_{k} = e - u \ g_{o} \\
\theta_{k} = e - u \ g_{o} \\
\theta_{k} = e - u \ g_{o} \\
\theta_{k} = e - u \ g_{o} \\
\theta_{k} = e - u \ g_{o} \\
\theta_{k} = e - u \
$$

# **2D Comparison**

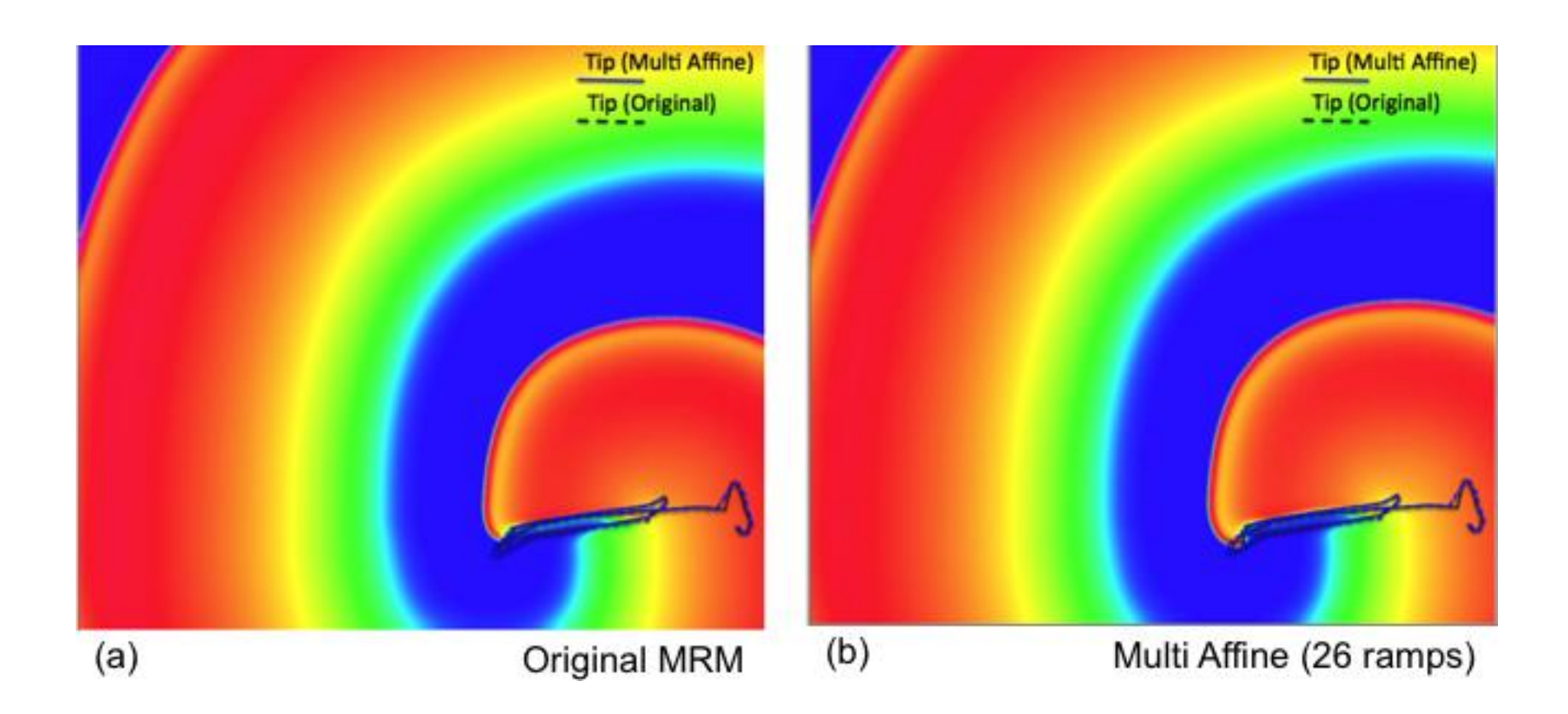

- **Find parameter ranges reproducing un-excitability:**
	- $-$  Restated as an LTL formula:  $|G|(u < \theta_{\rm v})$

- Find parameter ranges reproducing un-excitability:
	- $G$  ( $u < \theta_v$ )
- **Initial region:**

 $u \in [0, \theta_1]$   $v \in [0.95, 1]$   $w \in [0.95, 1]$   $s \in [0, 0.01]$ 

- Find parameter ranges reproducing un-excitability:
	- $G$  ( $u < \theta_v$ )
- · Initial region:

 $u \in [0, \theta_1]$   $v \in [0.95, 1]$   $w \in [0.95, 1]$   $s \in [0, 0.01]$ 

• **Uncertain parameter ranges:** 

 $g_{o_1} \in [1,180]$   $g_{o_2} \in [0,10]$   $g_{si} \in [0.1,100]$   $g_{so} \in [0.9,50]$ 

- Find parameter ranges reproducing un-excitability:
	- $G$  ( $u < \theta_v$ )
- · Initial region:

 $u \in [0, \theta_1]$   $v \in [0.95, 1]$   $w \in [0.95, 1]$   $s \in [0, 0.01]$ 

• Uncertain parameter ranges:

 $g_{o_1} \in [1,180]$   $g_{o_2} \in [0,10]$   $g_{si} \in [0.1,100]$   $g_{so} \in [0.9,50]$ 

 $\cdot$  **Stimulus:**  $e=1$ 

### **State Space Partition**

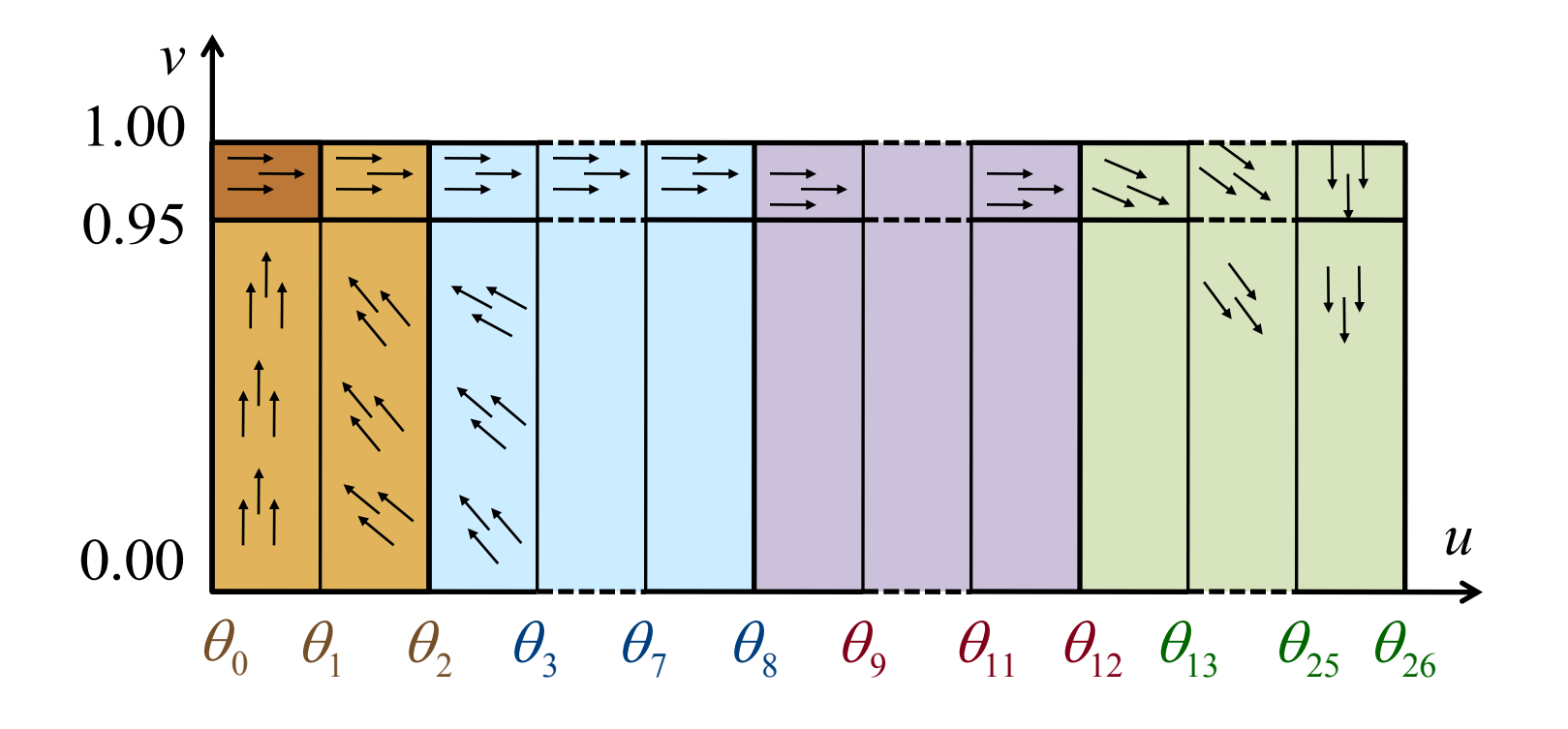

- **Hyperrectangles: 4 dimensional (uv-projection)**
	- **Arrows: indicate the vector field**

# **Embedding Transition System T<sub>X</sub>(p)**

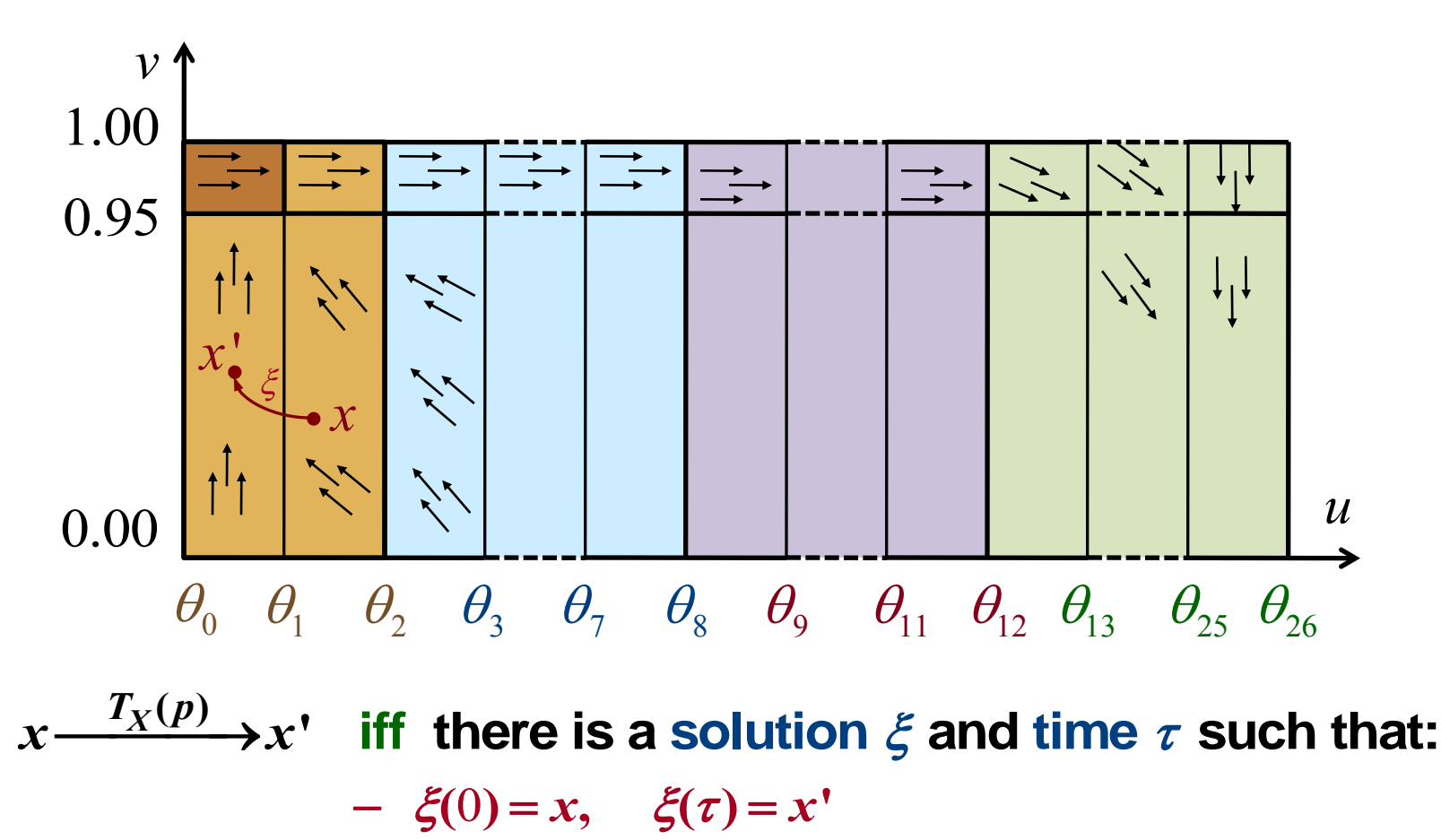

- $\forall t \in [0, \tau]$ .  $\xi(t) \in rect(x) \cup rect(x')$
- $rect(x)$  is adjacent to  $rect(x')$

# **The Discrete Abstraction T<sub>R</sub>(p)**

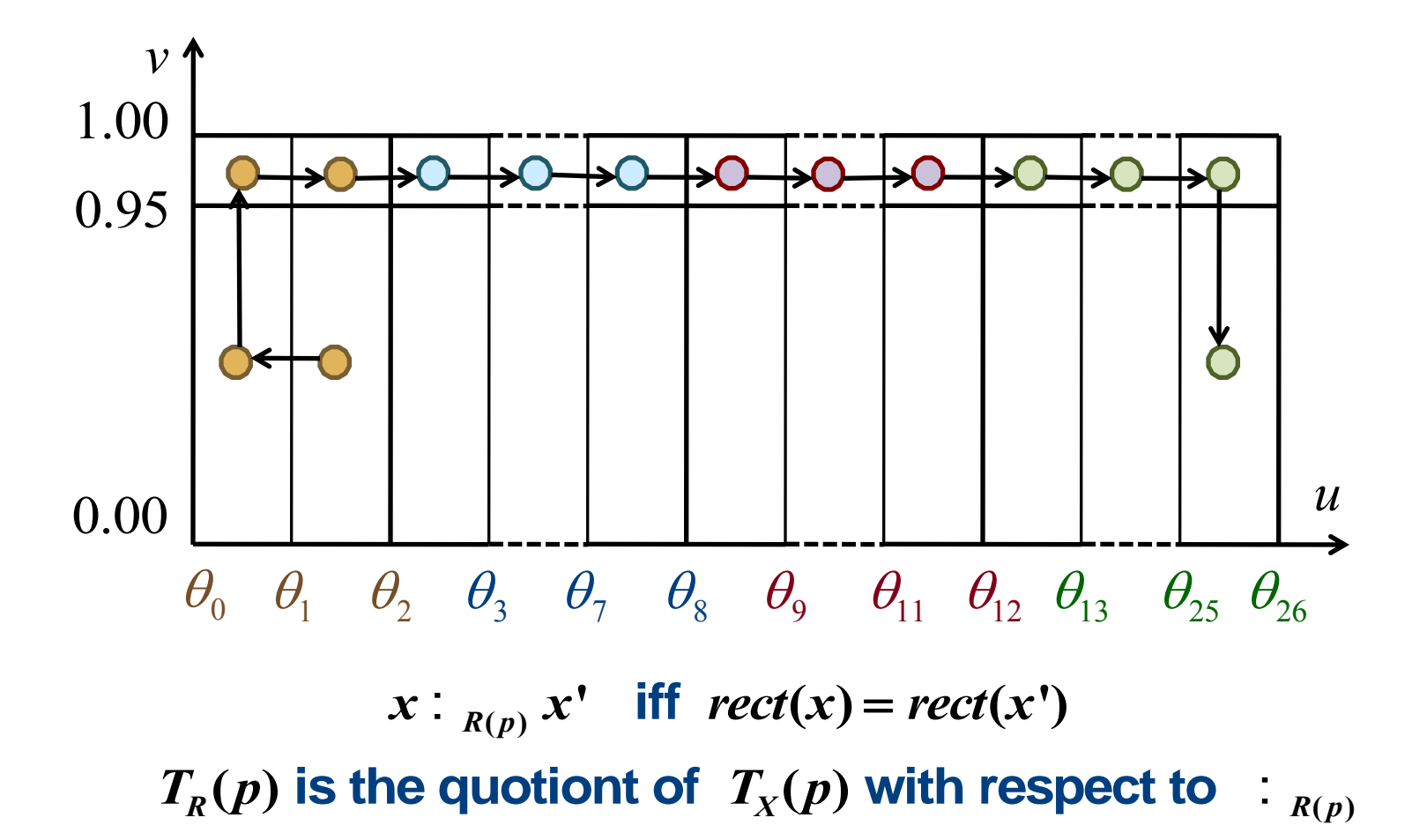

# **The Discrete Abstraction T<sub>R</sub>(p)**

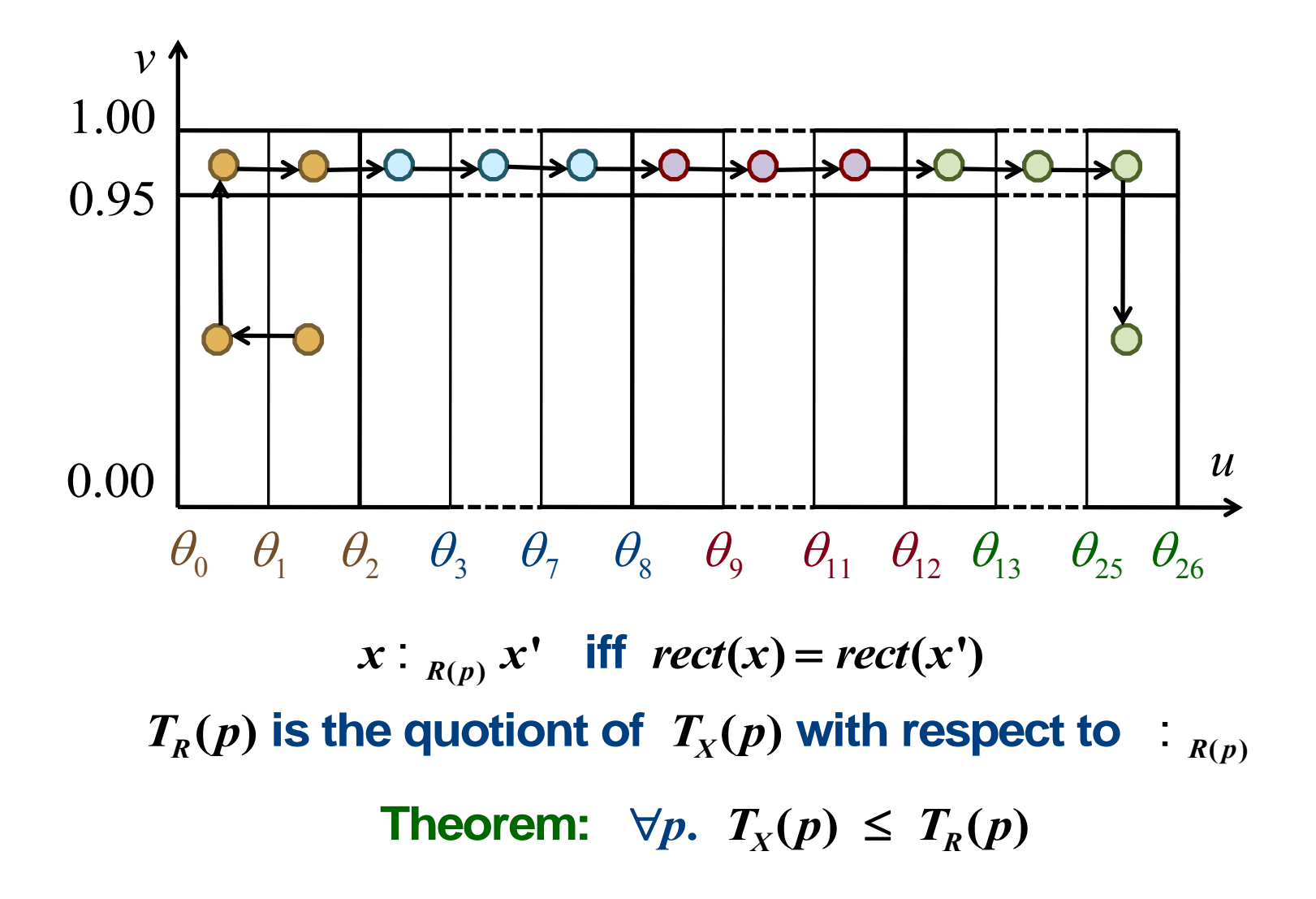

# **Computing T<sub>R</sub>(p)**

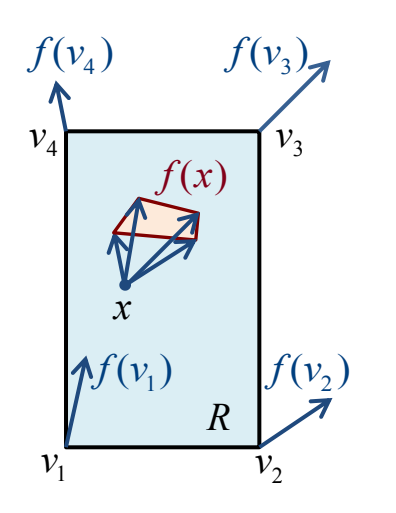

#### **Theorem: If** *f* **is multi-affine then**

 $\forall x \in R$ .  $f(x) \in \text{cHull}(\{f(v) \mid v \in V_R\})$ 

# **Computing T<sub>R</sub>(p)**

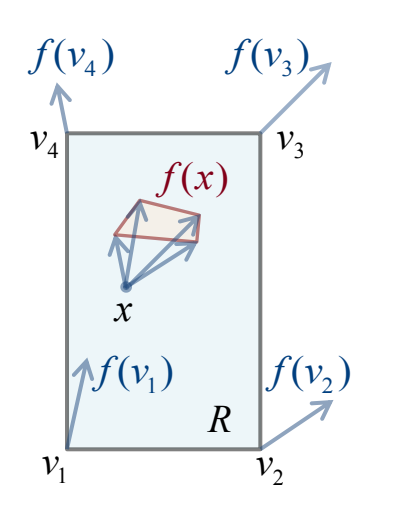

Theorem: If f is multi-affine then  $\forall x \in R$ .  $f(x) \in \text{cHull}(\{f(v) \mid v \in V_R\})$ 

**Corollary:**

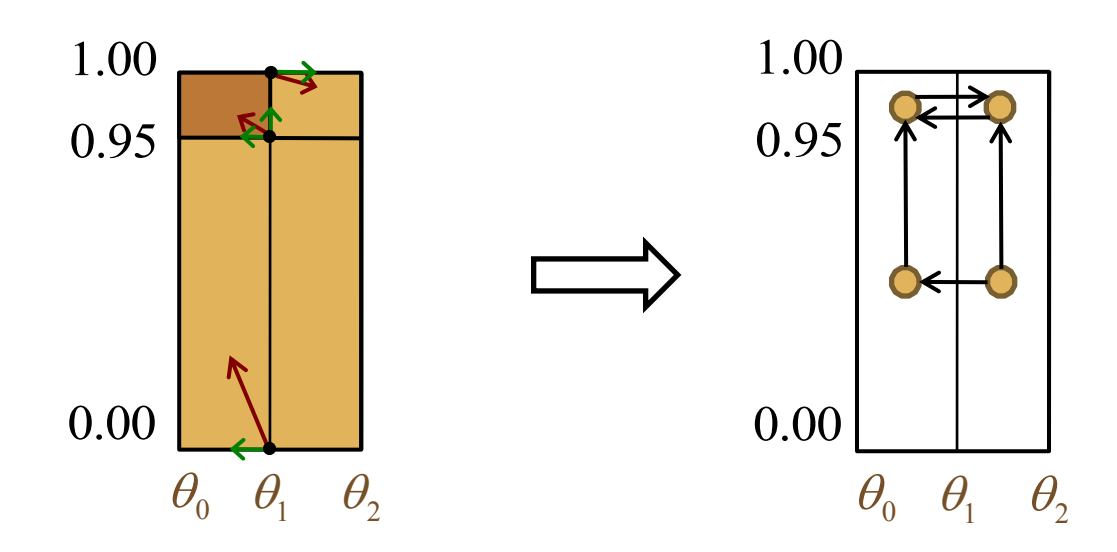

## **Partitioning the Parameter Space**

• **In each vertex: affine equation in the parameters**

$$
\dot{u}=1-u\ g_{o_1}=0
$$

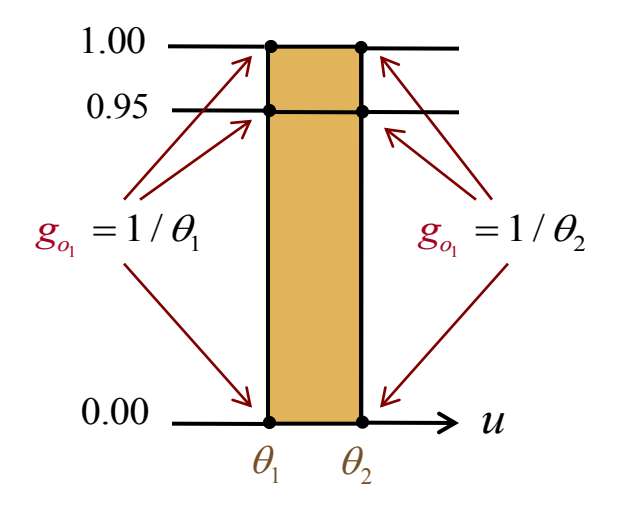

# **Partitioning the Parameter Space**

In each vertex: affine equation in the parameters  $\bullet$ 

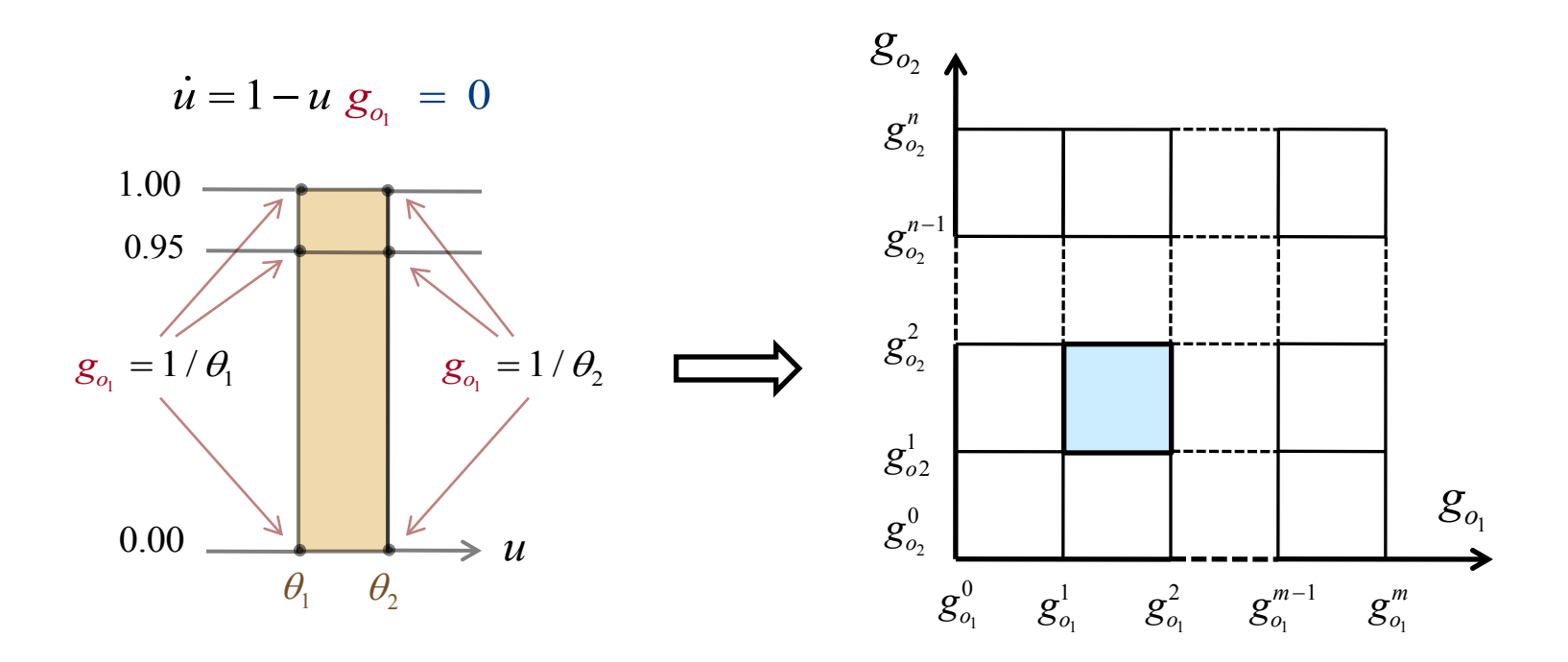

- **Parameter space: 4 dimensional (g<sup>o</sup><sup>1</sup> /g<sup>o</sup><sup>2</sup> projection)**
	- **Each rectangle: a different transition system**

## **Results**

• **Rovergene: intelligently explores the PS rectangles**

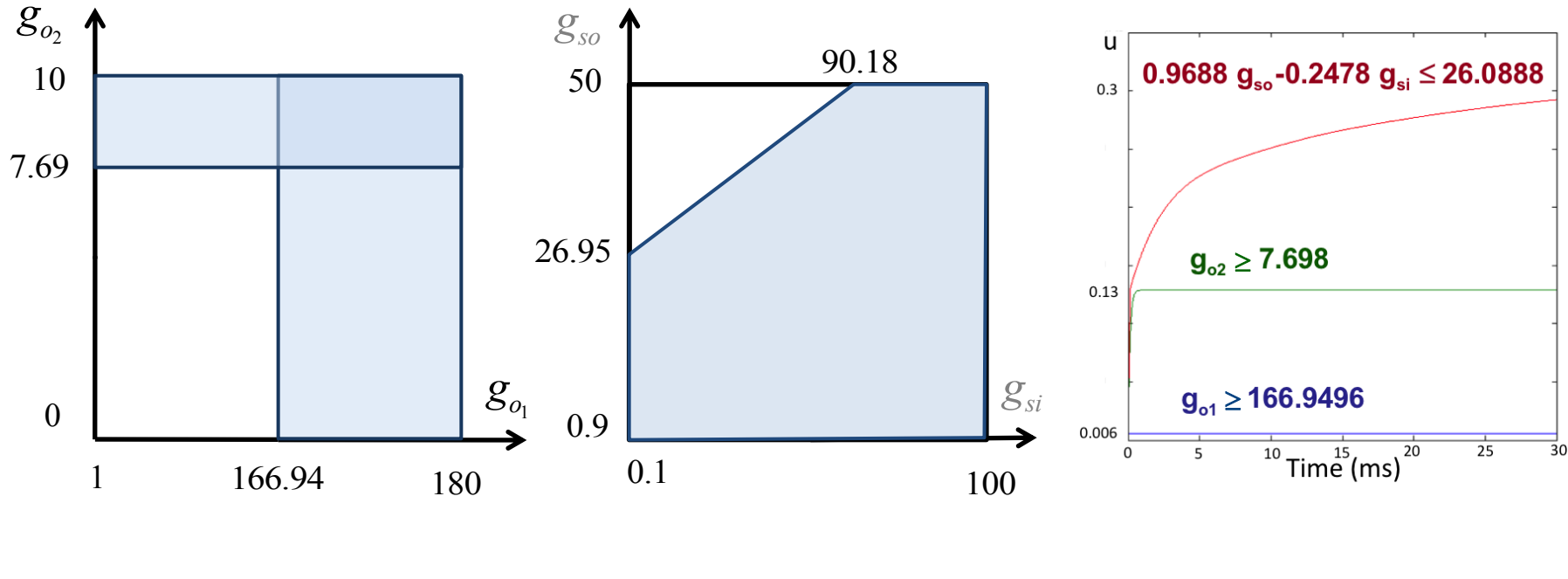

**independent linearly dependent simulation**

- **First automatic parameter-range identification for CC**
	- **Validated both in MCM and MRM**
	- **Can be validated experimentally as for ischemia**

- First automatic parameter-range identification for CC
	- Validated both in MCM and MRM
	- Can be validated experimentally as for ischemia  $\equiv$
- **Currently work on time-dependent properties of CC**
	- **Convex hull used to derive a linear HA (NYU/Verimag/Inria)**
	- **SpaceEx extended with RoverGene partitioning (NYU)**
	- **Reachable set computation for uncertain TV LS (CMU/NYU)**

- First automatic parameter-range identification for CC
	- Validated both in MCM and MRM
	- Can be validated experimentally as for ischemia  $\overline{\phantom{a}}$
- Currently work on time-dependent properties of CC  $\bullet$ 
	- **Convex hull used to derive a linear HA (NYU/Verimag/Inria)**  $\overline{\phantom{0}}$
	- **SpaceEx extended with RoverGene partitioning (NYU)**  $\equiv$
	- **Reachable set computation for uncertain TV LS (CMU/NYU)**  $\sim$
	- **Moving towards 2D/3D parameter-range identification**
		- **Use quantified differential invariants (CMU)**
		- **Use curvature, simulation and PS partitioning (Verimag)**
		- **Use simulation and probabilistic methods (CMU)**

- First automatic parameter-range identification for CC
	- Validated both in MCM and MRM
	- Can be validated experimentally as for ischemia  $\overline{\phantom{a}}$
- Currently work on time-dependent properties of CC  $\bullet$ 
	- **Convex hull used to derive a linear HA (NYU/Verimag/Inria)**  $\overline{\phantom{0}}$
	- **SpaceEx extended with RoverGene partitioning (NYU)**  $\overline{\phantom{a}}$
	- **Reachable set computation for uncertain TV LS (CMU/NYU)**  $\sim$
	- **Moving towards 2D/3D parameter-range identification**  $\bullet$ 
		- Use quantified differential invariants (CMU)  $\overline{\phantom{a}}$
		- Use curvature, simulation and PS partitioning (Verimag)  $\overline{\phantom{a}}$
		- Use simulation and probabilistic methods (CMU)  $\sim$
	- **Derive the MRM from Iyer model through TS abstraction**